INSTITUTO FEDERAL DE SANTA CATARINA

ANDRÉ LUIZ CEOLLA

SIMULAÇÃO ESTATÍSTICA DE ESTOQUES – PROPOSTA DE MELHORIA EM UMA EMPRESA DE FIOS E CABOS ELÉTRICOS

> CAÇADOR – SC 2020

ANDRÉ LUIZ CEOLLA

## SIMULAÇÃO ESTATÍSTICA DE ESTOQUES – PROPOSTA DE MELHORIA EM UMA EMPRESA DE FIOS E CABOS ELÉTRICOS

Trabalho de conclusão de curso apresentado ao curso de Bacharelado em Engenharia de Produção do Câmpus Caçador do Instituto Federal de Santa Catarina para a obtenção do diploma de Engenheiro de Produção

Orientador: Bruno Santos Vieira

CAÇADOR - SC 2020

Ceolla, André Luiz C398s Simulação estatística de estoques: proposta de melhoria em uma empresa de fios e cabos elétricos / André Luiz Ceolla; orientador: Bruno Santos Vieira. -- Caçador, SC, 2020. 54 f. Trabalho de Conclusão de Curso (Graduação)-Instituto Federal de Educação, Ciência e Tecnologia de Santa Catarina, Curso de Engenharia de Produção. Inclui bibliografias 1. Pesquisa operacional. 2. Gerenciamento de estoque. 3. Fios elétricos. I. Vieira, Bruno Santos. II. Instituto Federal de Educação, Ciência e Tecnologia de Santa Catarina. Curso de Engenharia de Produção. III. Título. CDD 658.5

> Ficha catalográfica elaborada pela Bibliotecária Karla Viviane Garcia Moraes - CRB-14/1002

## ANDRÉ LUIZ CEOLLA

## SIMULAÇÃO ESTATÍSTICA DE ESTOQUES – PROPOSTA DE MELHORIA EM UMA EMPRESA DE FIOS E CABOS ELÉTRICOS

Este trabalho foi julgado adequado para obtenção do título em Engenheiro de Produção, pelo Instituto Federal de Educação, Ciência e Tecnologia de Santa Catarina, e aprovado na sua forma final pela comissão avaliadora abaixo indicada.

Caçador, 21 de Dezembro de 2020

nte por BRUNO SANTOS VIEIRA **BRUNO CP-Brasil Ollenresencia SANTOS VIEIRA** 07536969910 Foxit Reader Versão: 10.1.1

Prof. Bruno Santos Vieira Me. **Orientador** Instituto Federal de Santa Catarina

 $\overline{\phantom{a}}$ 

Prof. Lucio Galvão Mendes Me. Instituto Federal de Santa Catarina

 $\sqrt{v}$ 

Prof. Eric<sup>/</sup>Costa Carvalho Me. Instituto Federal de Santa Catarina

Expresso aqui minha gratidão a todos que de alguma forma contribuíram para este trabalho.

Agradeço também a minha família por todo o apoio, a todo o IFSC Caçador, pela dedicação e excelência em ensinar durante todo o curso.

#### **AGRADECIMENTOS**

Em primeiro lugar, agradeço а Deus, qυе fez com que meus objetivos fossem alcançados durante todos os meus anos de estudos. Agradeço a minha família, meus pais, Luiz e Andréia que me apoiaram muito durante todo o tempo em que me dediquei a este curso. Meu irmão Artur, que mesmo muito pequeno compreendeu minha ausência em diversos momentos para que tudo isso fosse possível hoje.

Ao professor Bruno, por ter me orientado nesse estudo e cumprido tal função com extrema dedicação, sendo sempre muito prestativo e atencioso. Estendo também esse agradecimento a todo o corpo docente técnico e diretivo do IFSC Caçador, excelentes profissionais que graças a seus ensinamentos tornaram possível minha evolução acadêmica e profissional.

Sou grato à empresa que me permitiu realizar este estudo, cedendo informações e contribuindo para a execução deste estudo. Enfim, agradeço também a todos que de alguma forma auxiliaram na realização deste trabalho.

O saber é o único utensílio da produção que não está sujeito a rendimentos decrescentes **John Clark, 1926**

### **RESUMO**

O presente trabalho tem por objetivo propor melhorias e redução de custos de estoque e de recursos numa indústria de fios e cabos elétricos. Para a modelagem deste problema, foram utilizados recursos de simulação estatística computacional, com base nos dados de um ano de vendas da empresa; por meio dessa análise, chegou--se a um modelo determinístico calculado para apresentar índices de sucata e estoque médio em cada simulação. Primeiramente, foi montada uma planilha básica com referências comuns a todos os casos; a partir dela, foram testadas três heurísticas de gerenciamento de estoque diferentes, além de cinco lotes de produção, totalizando 15 simulações para cada item, replicados nos seis itens mais vendidos do grupo estudado. Com os dados obtidos em cada simulação, montou-se um relatório comparativo, focando no custo de cada simulação e buscando a de melhor desempenho no caso estudado. A fim de comparar o desempenho do modelo com a realidade, verificou-se o percentual da produção que vai para a sucata segundo o modelo e na empresa estudada. Com essa comparação, utilizou-se a modelagem como uma ferramenta de auxilio que não substitui o método atual, mas vem somar ao modelo já utilizado pela organização.

**Palavras-Chave**: Pesquisa Operacional. Gerenciamento de Estoque. Fios e Cabos Elétricos.

### **ABSTRACT**

This research intends to come up with improvements and reduction of inventory costs in an electric wire and cable industry. In order to solve this problem, computational statistical simulation solutions were used, based on data from one year of sales by the company; through this analysis, a deterministic model was calculated to present the amount of waste and average stock in each simulation. First, a basic spreadsheet was created with common references to all cases; then, three different inventory management heuristics were tested, in addition to five production lots, totaling 15 simulations for each item, replicated for the six bestselling items in the studied group. Based on the data obtained in each simulation, a comparative report was set up, focusing on the cost of each simulation and seeking the one with the best performance. In order to compare the performance of the model with reality, the percentage of production that goes to waste in the model and in the studied company was analyzed. Based on this comparison, it was possible to propose modeling as an aid tool that does not replace the current method, but contributes to the model already used by the organization.

**Keywords**: Operational Research. Inventory Management. Electrical Wires and Cables.

## **LISTA DE FIGURAS**

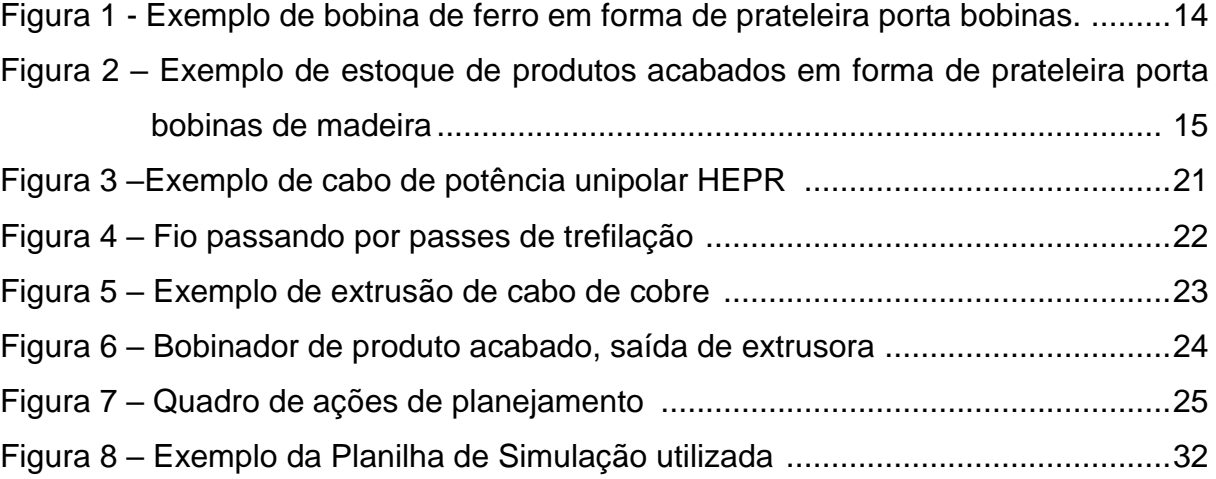

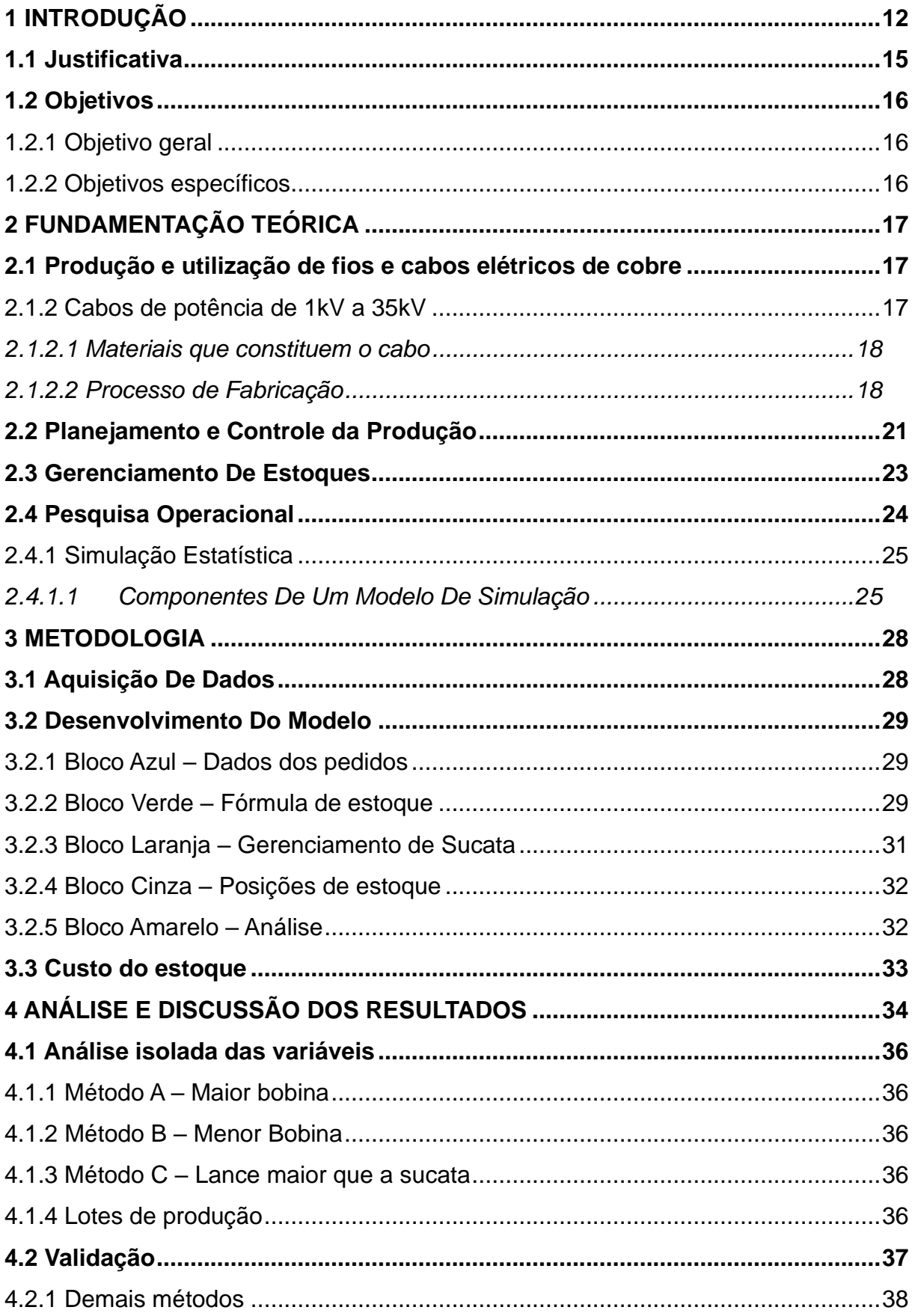

# **SUMÁRIO**

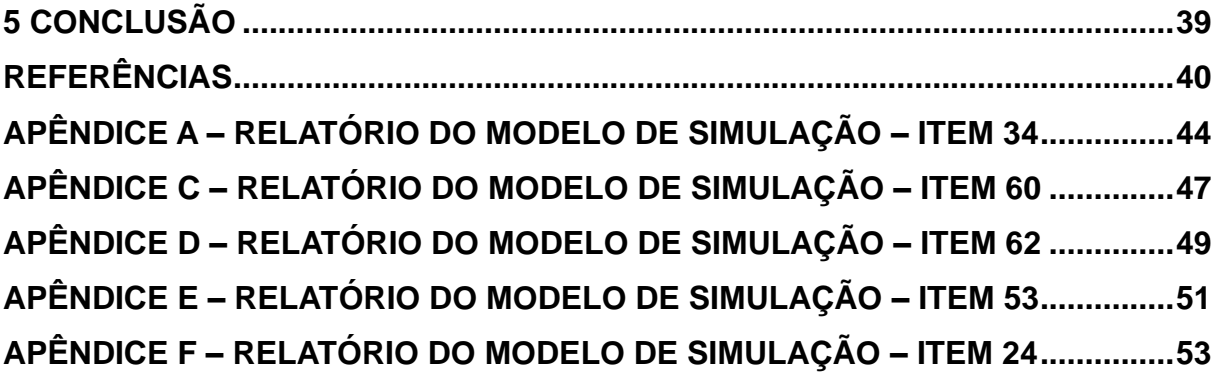

## <span id="page-13-0"></span>**1 INTRODUÇÃO**

A mecanização das indústrias iniciou-se com a máquina a vapor, mas com as constantes evoluções do século XVIII, logo no século XIX a eletricidade já começava a ser incorporada no dia a dia das indústrias. Segundo Goeking (2010), o uso em massa da eletricidade se deve principalmente ao surgimento de tecnologias para distribuir a energia através de grandes distâncias. No caso do Brasil, a distribuição de energia foi impulsionada pela necessidade da iluminação pública ainda antes da utilização dessa fonte por parte das indústrias.

Posteriormente, por volta de 1880, o alto custo dessas redes de distribuição praticamente inviabilizou sua implementação por parte do poder público. Houve, então, a instituição do regime de concessões. Dele surgiram várias empresas de grande influência nacional, como a Light em São Paulo, uma das pioneiras no ramo. Essas empresas investiram muito e trouxeram tecnologia de ponta para o Brasil, deixando nossos sistemas de distribuição comparáveis aos de países da Europa (PAIVA *et al*., 2020)

Com a crescente demanda, foi necessária a nacionalização de produtos e especialização de mão de obra nacional para trabalhar com os sistemas, sendo este o marco inicial da história do setor elétrico nacional em meados de 1900. O setor é composto por empresas de geração e distribuição de energia, além de fornecedores de insumos para tal, como fabricantes de fios, cabos e acessórios, entre outros (CAMARGO, 2005).

Embora seja considerado um ramo novo no mercado por ter pouco mais de um século de história, o setor elétrico registrou épocas de altas e de crises. A mais notória delas, na década de 1980, conforme cita Goldenberg e Prado (2003), foi puxada principalmente pelo momento político do país.

O setor de fios e cabos, por sua vez, apresenta, historicamente, um crescimento vertiginoso, principalmente por ser atrelado não só ao setor elétrico, mas também ao da construção civil com cabos de baixa tensão, além dos cabos de média e alta tensão destinados a distribuidoras e concessionárias do setor elétrico (O SETOR ELÉTRICO, 2019).

Uma das pesquisas mais recentes sobre o setor, feita pela revista O Setor Elétrico (2019), ressalta alguns dados como uma expectativa de crescimento de 20% durante o ano, aumento de 10% nas contratações de colaboradores, além de

outras previsões otimistas para os anos seguintes.

Com o setor em crescimento, a competitividade entre as empresas também tende a aumentar, principalmente quando se refere à complexidade de operação, por se tratar de um produto acabado que é normatizado e regulamentado pela ABNT (Associação Brasileira de Normas Técnicas); isso implica em certa similaridade entre os produtos - para atender as normas regulamentadoras de fabricação e instalação vigentes - ainda que cada fabricante tenha seu produto unicamente projetado, com suas características específicas,.

Somado a isso, tem-se a matéria-prima cobre como um *commodity,* a qual tem seu valor negociado na *London Metal Exchange,* em dólar. Essas características de um mercado com matéria prima negociada com cotações diárias e um produto final normatizado faz com que as empresas do ramo busquem melhorias em seus processos a fim de se obter cada vez mais lucro e buscar diferenciação e destaque de mercado.

Um processo mais enxuto e lucrativo deve estar embasado na redução de desperdícios, sendo essa redução um dos grandes pilares do *Lean Manufacturing,* proposto por *Taiichi Ohno* e explicado por Picchi (2017). Os principais desperdícios citados são separados em 7 classes, sendo elas: excesso de produção; espera; processamento desnecessário, estoque, excesso de transporte, movimentação desnecessária e retrabalhos. Vale ressaltar o fato de que alguns autores recentemente adicionaram a "má utilização do capital humano ou intelecto" como um oitavo desperdício de produção.

Todos os desperdícios podem ser analisados de forma única em cada organização e ramo de atuação, tanto industrial como comercial ou de prestação de serviços. Entretanto, no setor de fios e cabos, o 4º desperdício de Ohno é muito evidente, já que estoque é um enorme desafio nas fábricas deste ramo pela sua natureza de produção, formato de estocagem e valor agregado do produto.

Por se tratar de máquinas com processo linear contínuo, em teoria, sua capacidade de produção seria infinita, porém tem-se a limitação de armazenagem de produtos intermediários e acabados. Essa acomodação é feita sempre em bobinas, que podem ser de ferro ou madeira, de várias dimensões, não normatizadas, porém seguindo um padrão comum ao mercado na maioria dos casos.

Na Figura 1, tem-se um exemplo de bobina confeccionada em ferro, material

mais caro do que a madeira, porém mais resistente; portanto, esse tipo de bobina é utilizada para armazenamento de produtos intermediários dentro da produção, permitindo que seja esvaziada no processo subsequente, podendo ser reutilizada para outro lote ou produto.

Para produtos acabados, na grande maioria dos casos, é utilizado a bobina de madeira por possuir um custo inferior quando comparada ao material armazenado; sendo assim, ela pode ser considerada "descartável", e quando enviada ao cliente, ela não volta mais à empresa.

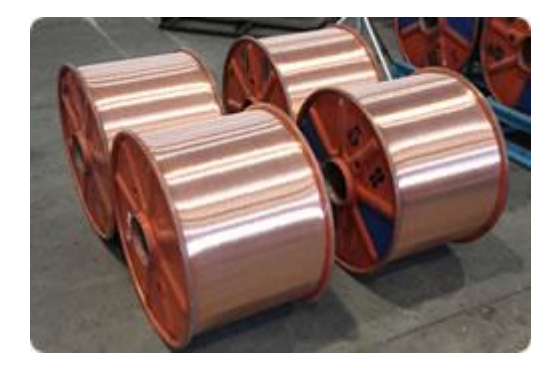

Figura 1 – Exemplo de bobina de ferro em forma de prateleira porta bobinas.

Fonte: IBRAME (2020)

É importante destacar que um pedido do cliente não é feito em quantidade de itens como em outros segmentos de mercado, mas sim em "lances". Para atender ao pedido, não basta ter o produto pronto em estoque; ele tem que estar disponível em lance único, igual ou superior à metragem solicitada pelo cliente, uma vez que o produto não pode ser entregue "emendado" ou em duas partes. Os pedidos de cliente também ficam limitados pela máxima capacidade física de armazenamento das bobinas disponíveis no estoque do fabricante, sendo entendido como um lance possível aquele que for menor que a capacidade máxima de armazenagem.

Analisando o estoque de produtos acabados, uma bobina de determinado produto vai sendo consumida por um ou vários pedidos até chegar ao ponto em que sua metragem disponível é muito pequena, o que torna mais complicada sua comercialização; esse caso é conhecido pelo jargão interno como saldo. Em alguns casos, esse material acaba sendo descartado para ceder lugar a outra bobina cheia, pois uma bobina cheia ou vazia ocupa o mesmo espaço físico dentro do estoque do fabricante, já que suas dimensões são as mesmas, apenas alterando-se a quantidade de material que está acomodado nela. Pode-se perceber tal fato na Figura 2, na qual se tem um estoque de produtos acabados armazenados em bobinas de madeira, material mais frágil, porém considerado descartável pela indústria, e organizadas em prateleiras próprias.

Figura 2 – Exemplo de estoque de produtos acabados em forma de prateleira porta bobinas de madeira.

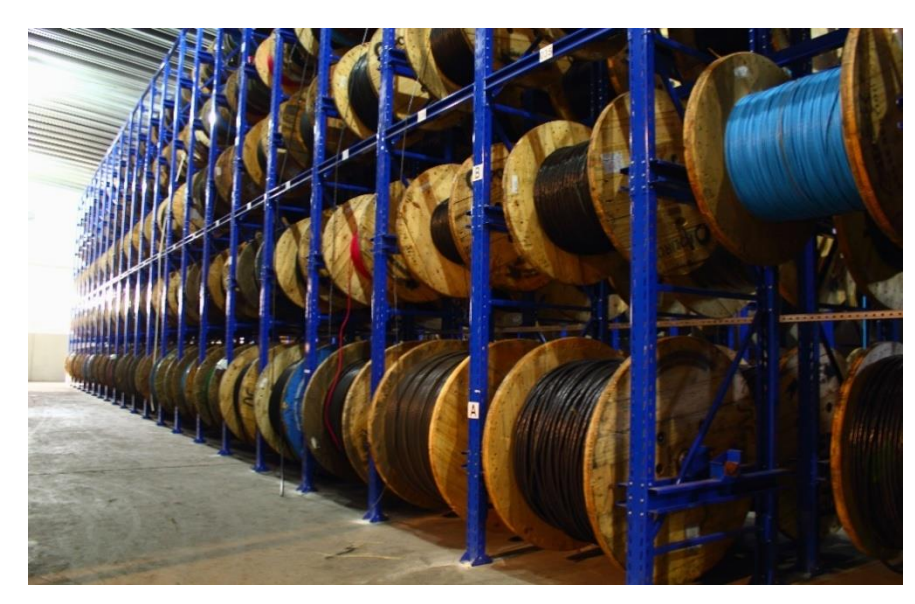

Fonte: Maioral metálica (2020)

#### <span id="page-16-0"></span>**1.1 Justificativa**

As ferramentas de gerenciamento de estoque mais utilizadas no meio industrial são baseadas principalmente em quantidades de itens unitários, o que torna o gerenciamento de estoque no ramo de indústria especificada, fios e cabos elétricos, um tema diferenciado e pouco explorado de forma acadêmica. Assim, esta pesquisa consiste em uma aplicação única de conceitos teóricos conhecidos e adaptados, para o caso estudado. Também é valido ressaltar a proximidade do autor com o setor em questão, visto que sua área de atuação profissional é a mesma do estudo aqui analisado, fato que tornou possível a execução desta pesquisa.

Para a empresa em questão, o estudo se justifica como uma oportunidade de redução de custos e melhor aproveitamento de recursos, tornando a operação mais lucrativa.

## <span id="page-17-0"></span>**1.2 Objetivos**

A seguir são apresentados os objetivos que nortearam a construção da presente pesquisa.

<span id="page-17-1"></span>1.2.1 Objetivo geral

Este estudo tem por utilizar métodos de simulação para propor um novo modelo de utilização do material estocado que reduza sucata e custo de estoque.

## <span id="page-17-2"></span>1.2.2 Objetivos específicos

Especificamente, esse trabalho busca cumprir os seguintes objetivos:

- 1. Utilizar técnicas e ferramentas de simulação para propor uma nova heurística de estoque
- 2. Apresentar diretrizes matemáticas que ajudem no gerenciamento do estoque disponível.
- 3. Analisar indicadores de perdas e sucatas do setor buscando melhoria dos mesmos.

## **1.3 Delimitações do Estudo**

Este estudo delimita se a estudar o setor de estoque e expedição de produtos acabados de uma empresa X do ramo de fios e cabos elétricos de baixa tensão instalada no meio oeste catarinense atendendo cliente de todo o Brasil.

## <span id="page-18-0"></span>**2 FUNDAMENTAÇÃO TEÓRICA**

O estudo aplicado se fundamenta basicamente em três grandes áreas: 1) a produção de fios e cabos, que vem a ser o setor estudado; 2) a produção enxuta como conceito de redução de desperdícios e justificativa maior para o estudo; e 3) utilizar os conceitos de pesquisa operacional e simulação como forma de resolução do problema apresentado.

## <span id="page-18-1"></span>**2.1 Produção e utilização de fios e cabos elétricos de cobre**

Segundo Mamede Filho (2000), vários fatores influenciam no dimensionamento de fios e cabos para uma instalação, sendo alguns deles:

- Tensão nominal;
- Potência ou corrente aplicada no condutor
- Tipo de sistema
- Método de instalação
- Distância entre a fonte de energia e a carga a ser consumida.

Dentro dessas características, a instalação pode ser classificada como de alta, média ou baixa tensão, conforme regulamentação da Aneel - Agência Nacional de Energia Elétrica (2015) mostrada no Quadro 1:

| Classificação       | Tensão em kV<br>(Quilovolts)<br>até 1kV<br>$1kV$ á 69 $kV$ |  |  |  |  |
|---------------------|------------------------------------------------------------|--|--|--|--|
| <b>Baixa Tensão</b> |                                                            |  |  |  |  |
| <b>Média Tensão</b> |                                                            |  |  |  |  |
| Alta tensão         | 69kV á 230kV                                               |  |  |  |  |

Quadro 1 – Classificação do tipo de instalação de acordo com a tensão segundo a Aneel

Fonte: Adaptação pelo autor de Aneel (2015)

Para cada uma das classificações, existe uma norma regulamentadora específica para fabricação, instalação e utilização do material.

<span id="page-18-2"></span>2.1.2 Cabos de potência de 1kV a 35kV

Conforme a NBR 5471, a definição de cabo elétrico é "conjunto de fios

encordoados, isolados ou não entre si, podendo o conjunto ser isolado ou não." Segundo a mesma norma, "fio é um produto metálico maciço e flexível, de seção transversal invariável e de comprimento muito maior do que a maior dimensão transversal" (ASSOCIAÇÃO BRASILEIRA DE NORMAS TÉCNICAS, 1986, n.p.).

Os cabos de potência de média tensão, os quais são alvo deste estudo, são normatizados pela NBR 7286 – "Cabos de potência com isolação extrudada de borracha etileno propileno (EPR) para tensões de 1 kV a 35 kV - Requisitos de desempenho" (ASSOCIAÇÃO BRASILEIRA DE NORMAS TÉCNICAS, 2016, n.p.). Deve-se seguir diversos parâmetros e processos de fabricação, tais como os descritos os itens a seguir.

#### <span id="page-19-0"></span>*2.1.2.1 Materiais que constituem o cabo*

Os cabos são constituídos basicamente de 3 materiais, de acordo com a Figura 3, na qual o número 1 é o condutor de cobre. Entretanto, essa mesma norma prevê também a opção de se utilizar alumínio como condutor para o mesmo fim, atendendo às especificidades de cada material. Em 2, pode ser vista a isolação do cabo em HEPR (Etileno Propileno) e em 3 sua a cobertura em PVC/ST2. (CORFIO, 2020)

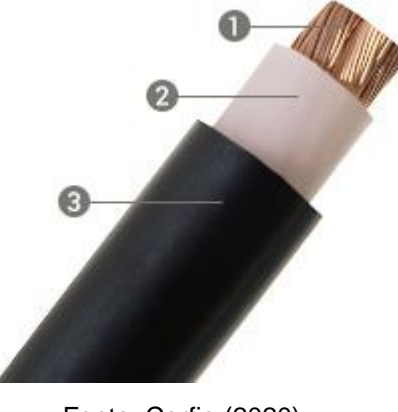

Figura 3 –Exemplo de cabo de potência unipolar HEPR

Fonte: Corfio (2020)

## <span id="page-19-1"></span>*2.1.2.2 Processo de Fabricação*

O processo de conformação de um cabo inicia-se na trefilação de um vergalhão de cobre; como definido na NBR 5471, o vergalhão é um "produto

metálico de seção maciça circular, destinado à produção de fios" (ASSOCIAÇÃO BRASILEIRA DE NORMAS TÉCNICAS, 2015).

O processo de trefilação, é um dos métodos de conformação mais antigos que se conhece; em 3.000 a.C. os egípcios já utilizavam adornos de ouro trefilado. Entretanto, Martinez (1989) explica que os maiores avanços e aperfeiçoamentos dessa técnica ocorreram nos últimos 30 ou 50 anos se contado o tempo posterior ao estudo, com técnicas de tratamento térmico do produto trefilado.

Mecanicamente, esse processo consiste em tracionar o fio (vergalhão) forçando sua passagem através de uma ou várias fieiras consecutivas (DITER, 1988). Na saída da máquina, o material é acomodado em bobinas que serão utilizadas no próximo processo produtivo.

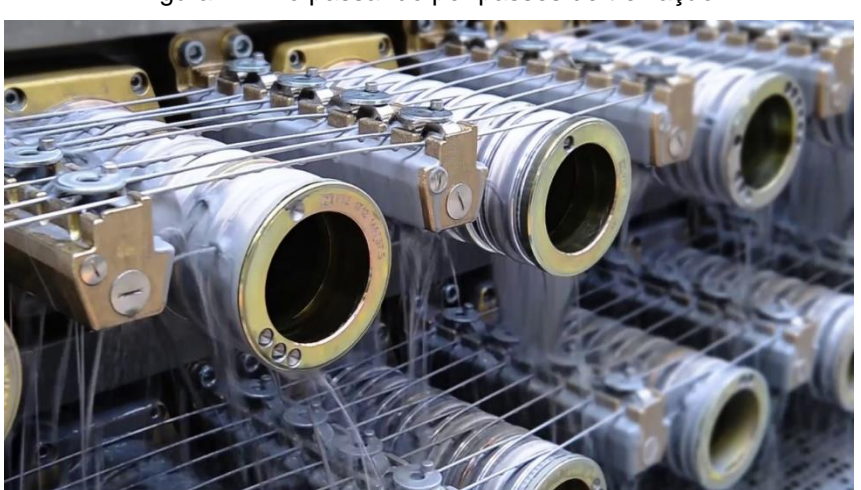

Figura 4 – Fio passando por passes de trefilação

Fonte: Niehoff (2020)

Para adquirir as propriedades de "corda" condutora, os fios trefilados passam por um processo de torcimento, no qual vários fios de mesma seção são agrupados e torcidos, aumentando-se, dessa forma, sua seção transversal, e posteriormente adquirindo aspecto de corda para e novamente, serem armazenados em bobina.

A NBR 5471 cita que o condutor é "produto metálico, de seção transversal invariável e de comprimento muito maior do que a maior dimensão transversal, utilizado para transportar energia elétrica ou transmitir sinais elétricos" (ASSOCIAÇÃO BRASILEIRA DE NORMAS TÉCNICAS, 1986, n.p.).

Após formada a corda, o material vai para o processo de extrusão. Nele, o material recebe sua isolação e cobertura, cada uma delas em um processo único.

Na literatura, a extrusão de fios e cabos é citada como extrusão de cobertura, na qual a corda condutora recebe uma capa de material polimérico extrusado.

Esse material polimérico é aquecido até seu ponto de fusão momentos antes de entrar em contato com o condutor, onde então é empurrado contra uma matriz, moldando-se e aderindo ao condutor no processo de extrusão da isolação; posteriormente, outra camada é formada pelo mesmo processo, aderindo à isolação para formar a cobertura do material.

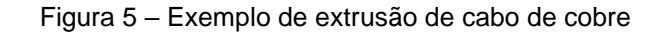

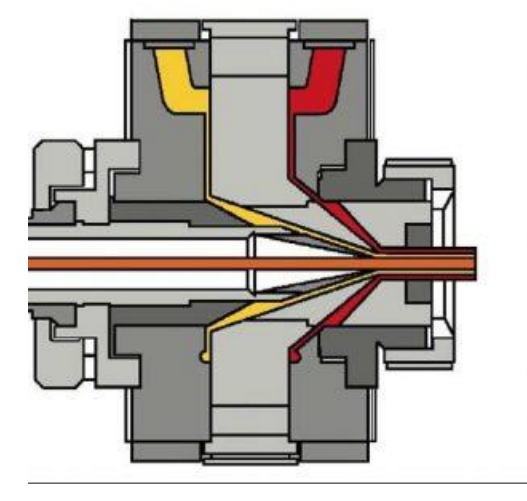

Fonte: PFTE Machinery (2020)

A Figura 06 mostra o cabo de cobre entrando no processo de extrusão: na esquerda, em laranja, recebendo as duas camadas, de isolação e de cobertura, (amarelo e vermelho) e saindo pronto, coberto. Depois desse processo, o item está pronto para ser entregue ao cliente.

Todos os processos, desde a trefilação até a extrusão as máquinas, alimentam "bobinadores" como são chamadas na indústria as máquinas responsáveis por acomodar o produto, conforme a Figura 6:

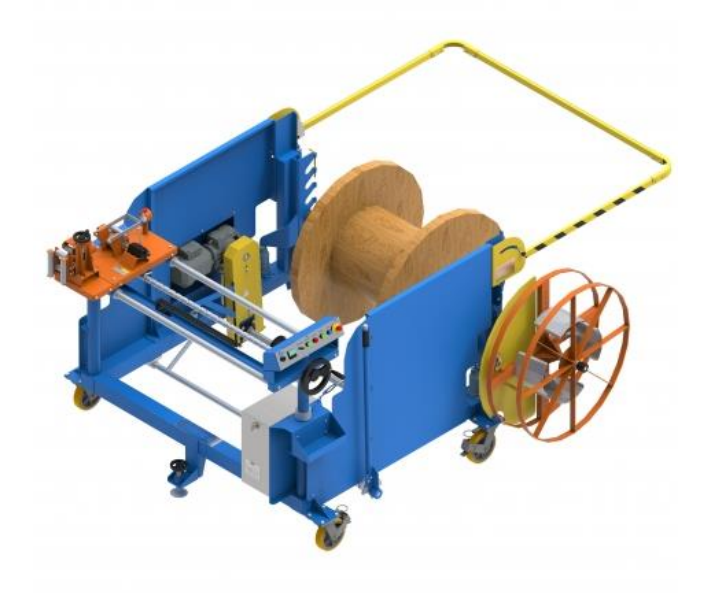

Figura 6 – Bobinador de produto acabado, saída de extrusora.

Fonte Dominik Metal Center (2020)

O material, depois de pronto na extrusora, ainda pode ser repassado. Esse processo não acrescenta nada ao produto, apenas a troca de bobina. O repasse pode ser utilizado para a transferência de uma bobina de ferro para uma de madeira, por exemplo, ou para uma bobina de outra dimensão caso seja requisito do cliente.

O repasse também e utilizado quando o produto já foi estocado em uma bobina X, mas o cliente exige um lance fracionado, ou seja, será repassada a metragem solicitada para outra bobina Y que será entregue ao cliente, e a bobina X retorna ao estoque com o restante do material.

### <span id="page-22-0"></span>**2.2 Planejamento e Controle da Produção**

Os sistemas de PCP (como é comumente chamado o setor de planejamento e controle da produção) evoluíram a partir da própria ciência da administração, principalmente pelos esforços de Frederick W. Taylor e Henri Fayol no início do século XX (LUSTOSA, DE MESQUISA; 2008).

Segundo Chiavenato (2014), o PCP é o setor ou função que detém o poder de determinar, com antecedência, os rumos futuros da produção, a sustentabilidade da empresa, as necessidades ou objetivos e os meios de se atingir esses objetivos fins. Como explicado pelo autor: "A sua importância reside no seguinte: sem o

planejamento, a empresa fica perdida no caos, sem saber exatamente para onde ir" (CHIAVENATO, 2014, p.145).

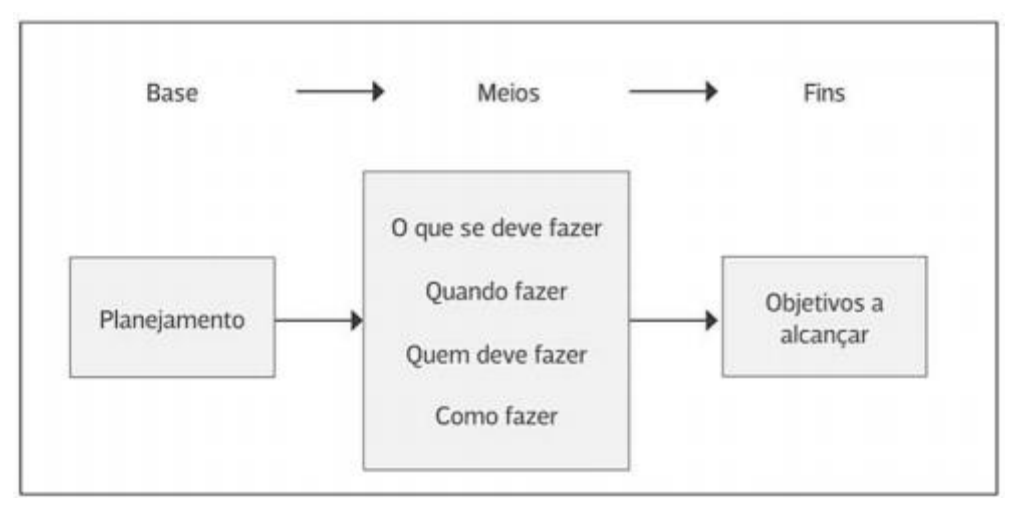

Figura 7 – Quadro de ações de planejamento

Segundo Formoso (1991) *apud* Bernardes (1996) a importância de trabalhar com uma representação esquemática de um processo é consequência da capacidade limitada da memória humana. Portanto, buscamos formas sistêmicas de organizar nossas tarefas de forma a otimizar sua execução, chamamos isso de planejamento (PIRES, AGOSTINHO; 1994)

O PCP transita pelos vários níveis organizacionais desde o estratégico, passando pelo tático e chegando até o operacional da empresa. Suas decisões são tomadas visando curtos e longos prazos, definindo desde o *Layout* de produção, sistema produtivo, mix de produtos até decisões de como ser produzido, quantidade a ser produzida, sequenciamento e, por fim, a emissão de ordens de produção (LUSTOSA, DE MESQUISA; 2008).

No sistema Toyota de produção, o PCP tem uma preocupação maior com o controle e monitoramento de ordens, além do seu planejamento. (PIRES, AGOSTINHO; 1994). Essas ações visam à produção enxuta, utilizando o controle ativo para a redução de problemas operacionais de várias naturezas.

Como já citado em sessões anteriores, a produção de fios e cabos possui uma particularidade por trabalhar suas quantidades na forma de lances metrados, ou seja, cada ordem de produção emitida pelo PCP tem como informações primordiais:

• O item a ser produzido;

Fonte: Chiavenato (2014)

- Quantidade de bobinas que devem ser produzidas;
- Metragem dessas bobinas.

Para um controle efetivo da produção, deve-se controlar os lances produzidos (ou metragem) das bobinas, garantindo que a quantidade solicitada esteja dentro da capacidade volumétrica da bobina escolhida, já que o pedido do cliente, ou lance, não pode ser emendado ou entregue em partes, somente um lance único e exato supre a necessidade expressa pelo pedido. Da mesma forma, a bobina escolhida deve ser grande o suficiente para atender a um ou a vários pedidos (lances) do cliente.

### <span id="page-24-0"></span>**2.3 Gerenciamento De Estoques**

Segundo Arnold (1999), estocar algo é a operação de separar, armazenar e manter protegidos os produtos até que sejam requisitados. Já para Chiavenato (2005), estoque é a composição de materiais que não está sendo utilizada no tempo presente, mas que será necessária num tempo futuro. Isso inclui uma variedade de produtos que a organização utiliza em sua operação, desde matéria prima até produto acabado e seus respectivos intermediários

Uma empresa eficiente não encara seu estoque apenas como material parado, mas sim como uma questão chave para a operação e administração. Uma boa ou má gestão deste estoque pode fazer com que ele seja estrategicamente útil, ou apenas dinheiro parado.

Chiavenato (2005) enfatiza a importância de um dimensionamento adequado do estoque para suprir as necessidades do atendimento do processo, sem que haja excessos ou faltas de material. Por outro lado, alguns estudiosos mostram os mais variados pontos negativos do estoque. Slack, Chambers e Johnston (2009) apontam, por exemplo, que estoque pode gerar:

- Obsolescência de itens;
- Itens danificados por erros de armazenagem;
- Perda de itens num estoque muito grande e variado;
- Grande alocação de espaço.

Soma-se a tudo isso o comprometimento do capital de giro, uma vez que esse dinheiro fica parado, em forma de produto, esperando o momento em que será útil para a organização. Também existem vantagens competitivas ao se ter um estoque, desde que bem dimensionado, como cita Chiavenato (2005). Segundo o autor, o estoque neutraliza efeitos de oscilação de fornecimento e minimiza riscos de erros de planejamento de produção, além de ajudar a reduzir os setups da produção. O equilíbrio entre um estoque gigantesco e a falta de itens no processo pode ser alcançado por variados métodos, sendo um dos mais comuns e conhecidos o modelo do lote econômico de compra (LEC) (CHIAVENATO, 2005)

A definição de um lote econômico de estoque é o ponto decisório para maximizar os pontos positivos e minimizar os negativos de se ter um estoque. Krajewski, Ritzman e Malhotra (2013) citam que um lote econômico deve seguir as premissas de:

- Conhecer a taxa de demanda do item, e que seja constante;
- Considerar-se apenas o custo de armazenagem;
- Manter o lead time constante:
- Capacidade de suprimentos não pode ter restrição quanto ao tamanho do lote;
- Decisões do produto devem ser tomadas independente de outros produtos.

São raros os casos em que todas essas cinco premissas são aplicáveis. No entanto, mesmo nos casos em que se encaixam parcialmente, a técnica de lote econômico pode trazer bons resultados.

#### <span id="page-25-0"></span>**2.4 Pesquisa Operacional**

Segundo o Prof. Flavio Fogliatto (2020, p.01):

A pesquisa Operacional (PO) trata da modelagem matemática de fenômenos estáticos ou dinâmicos. Os problemas estáticos são denominados por determinísticos. Nestes problemas, todos os componentes são conhecidos a priori e nenhuma aleatoriedade em sua ocorrência é admitida.

Os problemas de PO (Pesquisa Operacional) são conhecidos há muito tempo, porém, a partir da 2ª Guerra Mundial, eles foram tratados como uma área do conhecimento, tendo uma abordagem organizada (FOGLIATTO apud RAVINDRAN et al., 1987)

Muito desse avanço se deve ao desenvolvimento do algoritmo Simplex,

proposto por George Dantzig em 1947 (FOGLIATTO, 2020), mas também à popularização dos computadores e ao rápido crescimento do poder de processamento das máquinas, que passaram a permitir resolver cada vez mais rapidamente os problemas complexos. Tudo isso fez com que a Pesquisa Operacional fosse alavancada no século XX.

Segundo Marins (2011), cada gestor trata os problemas de sua organização de forma única, porém, podem-se estabelecer algumas etapas que são necessariamente passadas, as quais configuram o cargo de decisor ou gestor. A padronização dessas etapas e sua conversão em forma matemática é o que forma a Pesquisa operacional (PO). Dentro da PO os problemas são classificados de várias formas, mas principalmente e primordialmente pela forma em que a equação o define e suas limitações. Tais limitações podem ser lineares e não lineares, sendo as lineares as de primeiro grau, e as não lineares de segundo ou maior grau.

A pesquisa operacional é uma ferramenta de grande importância dentro da Engenharia de Produção quando considerada sua aplicação em problemas complexos de logística, planejamento de produção, distribuição, localização e gerenciamento de estoques, que é o caso deste estudo.

## <span id="page-26-0"></span>2.4.1 Simulação Estatística

Segundo a Paragon Decision Science (2020)*,* uma das maiores empresas de simulação industrial do mundo, a simulação de sistemas pode ser entendida como o estudo do comportamento de sistemas reais baseados em exercícios de modelos matemáticos empregados em computadores. Quando calculados, eles podem trazer uma aproximação do que se pode esperar daquele sistema em condições reais com as variáveis utilizadas.

A simulação tem por objetivo criar um modelo computacional para que se possa entender tal comportamento e realizar experimentos que possam traçar estratégias e propor melhorias no sistema real (Pegden, 1990).

#### <span id="page-26-1"></span>*2.4.1.1 Componentes De Um Modelo De Simulação*

Para o entendimento de um modelo de simulação, e sua estruturação

25

acadêmica, é necessário entender alguns termos usuais e partes que compõem o sistema simulado (PARAGON, 2020):

- a. Variáveis São valores globais que se alteram durante a simulação e mostram o estado de momento do sistema, apresentando-o como um todo e não apenas as características individuais de cada entidade. Neste estudo, pode-se utilizar como exemplos, o tamanho da bobina, o método e a produção em cada máquina
- b. Variáveis de estado Diferentes das demais variáveis, as de estado não são fundamentais para a simulação, pois não alteram o sentido do modelo matemático. Entretanto, elas são a forma de visualização do que está ocorrendo no sistema, representando a origem dos resultados do estudo. Neste estudo são: o estoque dia a dia;
- c. Entidades São os objetos de interesse do sistema; consistem em qualquer coisa que transiste ou interaja com os recursos disponíveis no sistema. Neste estudo, as entidades são os pedidos de cada cliente.
- d. Atributo É a propriedade de uma entidade, uma característica que não se altera durante o fluxo de processo. Neste estudo, o principal atributo da entidade é a metragem solicitada pelo cliente.
- e. Processos São as ações realizadas nas entidades ao longo da simulação. Neste estudo, o processo executado é o de produzir o lance, ou tirá-lo do estoque para atender ao cliente.

#### 2.4.1.2 Classificação dos modelos de simulação

:

O principal atributo para classificar um modelo de simulação é a presença ou não de aleatoriedade nas variáveis estudadas. Um sistema com todas as variáveis conhecidas, ou seja, sem aleatoriedade, é chamado de determinístico, isto é, para um conjunto de dados de entrada temos um único conjunto de resultados de saída sempre. (PARAGON, 2020)

A principal vantagem de um sistema determinístico é a singularidade de respostas, pois para tal conjunto de dados, a resposta sempre será a mesma. Entretanto, sua desvantagem ocorre quando utilizados valores médios como entradas do sistema, pois se tem uma perda muito grande da precisão do estudo. (PARAGON, 2020)

Já no caso de um sistema com variáveis aleatórias presentes, dá-se o nome de estocástico, pois, em algum momento, pelo menos uma de suas funções depende de a probabilidade de um evento acontecer. Assim sendo, os resultados de uma simulação estocástica devem ser considerados como estimativas estatísticas do sistema. (PARAGON, 2020)

No caso de se utilizarem valores coletados, como neste estudo, a precisão de simulação aumenta consideravelmente, porém fica limitada à quantidade de dados disponíveis; quando as entradas disponíveis acabarem a simulação é encerrada ou reiniciada com os mesmos dados.

Na era atual da indústria informatizada, com a facilidade da obtenção de dados em sistemas ERP (*Enterprise Resource Planning)* das empresas faz com que seja muito interessante utilizar-se de sistemas determinísticos para simulação e obter resultados muito precisos.

27

## <span id="page-29-0"></span>**3 METODOLOGIA**

A pesquisa abordada no presente trabalho, por se tratar de uma pesquisa de natureza aplicada a uma organização local, passa por dois modelos de pesquisa. Primeiramente é considerada um estudo de caso, como formatado por Cauchick (2010) e Berto e Nakano (1998). Também pode-se encaixar a pesquisa num segundo modelo, o de modelagem computacional e simulação, isso pela forma com que foram obtidos os modelos e resultados.

A pesquisa quantitativa e as ferramentas estatísticas são consideras formas de apoio a tomada de decisão, e tem como objetivo mensurar e apontar caminhos estratégicos que podem ser considerados numericamente melhores, além de apontar padrões e demonstrar o comportamento esperado para um modelo numérico.

A criação de um modelo baseado na metodologia de modelagem e simulação proposta por Bertrand e Fransoo (2002) segue um roteiro de obtenção de dados, modelagem, teste de hipóteses e comparação de resultados, tendo por resultado um modelo de apoio à gestão da empresa estudada, modelo este serve de auxilio na tomada de decisão, e norteia diretrizes de gestão.

#### <span id="page-29-1"></span>**3.1 Aquisição De Dados**

A fase de aquisição de dados de um trabalho de simulação tem impacto direto na precisão dos resultados obtidos: A confiabilidade nos dados do modelo é imprescindível para se evitar resultados distorcidos e análises equivocadas da realidade da empresa.

Por se tratar de uma empresa com mais de 2.000 itens diferentes em seu mix de produtos, optou-se por realizar esta pesquisa somente em um grupo de produtos, os quais passam por todos os processos produtivos e que possuem características similares entre si, tendo em essência as mesmas matérias primas e máquinas envolvidas no processo, apenas alterando atributos do produto como cor, seção e quantidade de veias. Tal fato garante a replicabilidade do método para outros grupos de produtos mais simples que não passam por todas as etapas produtivas.

Para obtenção de dados sobre vendas e lances de cada pedido, foi utilizado o próprio ERP da empresa, de onde foram retirados dados de 12 meses de vendas,

enquanto demais dados estatísticos relevantes para o sistema foram obtidos com os setores responsáveis na empresa, como quantidade de sucata e estoques desejáveis, entre outros.

#### <span id="page-30-0"></span>**3.2 Desenvolvimento Do Modelo**

A partir dos dados obtidos e da análise do processo de faturamento da empresa, foi criado em Excel um modelo de simulação, determinístico, baseado nos últimos 12 meses de exercício, com fórmulas matemáticas que expressam a produção e retirada do estoque pedido a pedido.

Para se garantir a precisão da simulação, em momento algum foram utilizados dados médios ou aproximados; todos os lances que foram faturados nos últimos 12 meses foram utilizados, sem exceção.

A planilha utilizada, ou modelo, mostrada na Figura 09 e baseada principalmente em formulas do tipo "Se" em que são escolhidas alternativas baseadas em condições ou atributos de cada situação.

Esse modelo cada pedido como uma linha, em ordem cronológica, verificando se é necessário produzir para atender ao pedido ou se o estoque supre a demanda. Depois disso, verifica-se de qual posição (bobina) do estoque será cortado o lance para aquela venda, e, por fim, se deve ou não sucatar os saldos de processo.

#### <span id="page-30-1"></span>3.2.1 Bloco Azul – Dados dos pedidos

As colunas em azul na esquerda da Figura 08 trazem os dados de venda, os quais foram extraídos do sistema ERP da empresa, onde cada pedido é representado em uma linha e traz três informações importantes para a simulação, a data em que o pedido entrou na empresa, o item solicitado e a quantidade em metros, isso lance a lance, onde cada lance é considerado um pedido separado.

Nesse bloco não tem nenhuma formula, e, portanto, nenhum valor calculado. Trazendo somente as informações coletadas que servem de base para a simulação

#### <span id="page-30-2"></span>3.2.2 Bloco Verde – Fórmula de estoque

Este bloco , colunas verdes da Figura 8 é responsável pela escolha de qual bobina, são as variações nas formulas deste bloco que geram as diferentes simulações de métodos e resultados do modelo, são as variáveis de decisão do

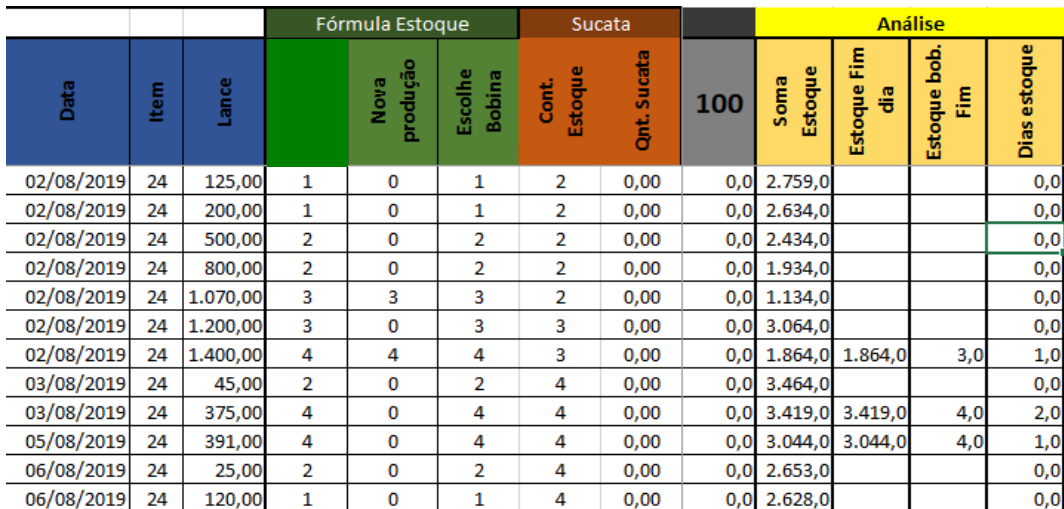

#### modelo de simulação

Figura 8 – Exemplo da Planilha de Simulação utilizada

Fonte: Elaborado pelo autor (2020)

Na coluna verde mais a esquerda, é onde é aplicada a primeira etapa do processo decisório, onde através de checagem de condições por formulas "SE" o modelo define qual a bobina ideal para se utilizar no corte do lance solicitado. Neste estudo foram utilizados três métodos nesta coluna:

#### **a. Método A – Maior bobina**

Esse método tira o lance para o cliente sempre da maior bobina disponível em estoque e produz uma nova bobina caso nenhuma das disponíveis seja igual ou superior ao pedido do cliente.

### **b. Método B – Menor bobina**

Esse método tira o lance para o cliente sempre da menor bobina disponível em estoque, mas que ainda assim atenda ao lance pedido. No caso de nenhuma bobina ser igual ou superior ao pedido, uma nova bobina é produzida.

#### **c. Método C – Lance maior que sucata**

Esse método primeiro verifica se a maior bobina em estoque é maior do que o lance de entrega somado com um valor estipulado como limite para que a bobina seja enviada para sucata ou continue em estoque. Em caso de positivo, é escolhida a menor bobina que consiga suprir a entrega, porém sem que seu saldo necessite ser sucatado, ou seja, o saldo depois de realizada a operação ainda vai ter quantidade significativa no estoque e deve continuar armazenado. Se mesmo a maior bobina não atender a condição de entrega mais sucata, então, na simulação, será escolhida a menor bobina disponível, assim como no método B. E no caso de nenhuma bobina atender ao lance pedido, é produzida uma nova.

Na coluna verde central, Figura 8 é mostrado se houver alguma nova produção, em qual posição do estoque essa bobina ficou, e por fim a coluna verde a direita faz a escolha baseada em: Se houver uma nova produção, obrigatoriamente a bobina escolhida será a da nova produção, coluna central, se não houver nova produção deverá ser seguida a regra imposta na coluna verde a esquerda (Método A B, C ou qualquer outro)

<span id="page-32-0"></span>3.2.3 Bloco Laranja – Gerenciamento de Sucata

No bloco laranja é feito o controle do material enviado para sucata. Primeiramente o modelo gera um indicador chamado de "Cont. Estoque' que faz um somatório de quantas posições estão sendo usadas no estoque naquele momento, independente e quantos metros possui cada bobina.

A partir desse indicador de quantidade de bobinas, o modelo então faz uma comparação com um valor estipulado, fator de decisão estratégico que define uma quantidade ótima desde modelo para este item. Nessa verificação de a quantidade de bobinas em estoque for menor que a quantidade estipulada como ótimo o sistema de gerenciamento de sucata não entra em atuação. No caso de o valor ser ótimo ou superior, o sistema verifica outro valor estipulado como "metragem mínima de bobina" de cada item.

Quando válidas as duas condições, quantidade de bobinas superior á ótima estipulada e metragem da bobina inferior ao mínimo solicitado, o modelo então destina essa bobina para sucata, liberando espaço para novas produções serem armazenadas.

Na coluna "Qnt. Sucata" é feito o somatório de material sucatado após o sistema de gerenciamento ter atuado. Esse somatório linha a linha serve para ter-se a quantidade em estoque após cada pedido descontado o que foi sucatado após o pedido. Essa informação também é somado para todos os pedidos, onde no final do

modelo tem-se uma quantidade sucatada em todo o exercício, informação essa que foi utilizada para a validação do modelo.

#### <span id="page-33-0"></span>3.2.4 Bloco Cinza – Posições de estoque

Neste bloco cada posição do estoque é representada por uma coluna, posições numeradas de 1 a 100, neste bloco as fórmulas representam a movimentação de cada bobina na ordem cronológica lance a lance.

Cada posição de estoque no tempo responde para as interações do modelo de forma que, se for consumido daquela posição, a quantidade utilizada será subtraída da quantidade disponível. Caso a bobina seja sucatada, sua quantidade é colocada então como zero. Caso a bloco verde determine que será feita uma nova produção então a bobina assume como cheia, ou seja fica com o valor de um lote de produção

Neste estudo foram testados cinco tamanhos de lote de produção diferentes para os três métodos escolhidos, baseando-se em um percentual da capacidade da bobina de saída da produção, o qual foi depois ajustado manualmente para um valor arredondado próximo, como mostrado na Tabela 2.

| Lotes | Capacidade | Ajustado |
|-------|------------|----------|
| 90%   | 3182,4     | 3000     |
| 80%   | 2828,8     | 2700     |
| 70%   | 2475,2     | 2300     |
| 60%   | 2121,6     | 2000     |
| 50%   | 1768       | 1800     |
|       |            |          |

Tabela 1 – Lote de produção calculado com base no percentual da capacidade

Fonte: Elaborado pelo autor, 2020

Assim, para cada item, tem-se cinco lotes de produção combinados com três formas de utilização das bobinas, o que resulta em 15 combinações de resultados para serem analisadas em cada item.

#### <span id="page-33-1"></span>3.2.5 Bloco Amarelo – Análise

Este bloco composto por quatro colunas faz a leitura dos dados e do que ocorreu com o modelo após cada operação. Nele são geradas as informações que foram utilizadas posteriormente para comparação dos métodos. A Coluna "Soma estoque" simplesmente soma a quantidade que se tem em estoque para aquele item, em metros.

As colunas Estoque fim dia e Estoque bob Fim, apenas verificam se aquela linha é a ultima da data em análise, e caso o próximo lance seja de outra data então o modelo preenche essas células com o valor de estoque em metros e em bobinas para aquele item no fim do dia.

A coluna mais à direita calcula quantos dias o estoque ficou parado com aquela quantidade. Como no caso estudado não é feita expedição de materiais para cliente no domingo, os itens com maior liquidez, que são estudados aqui, geralmente possuem ciclo rápido, tendo venda todos os dias. Entretanto, como não é expedido material para clientes no domingo, o estoque dó sábado fim do dia fica parado por dois dias até a segunda.

#### <span id="page-34-0"></span>**3.3 Custo do estoque**

Após feitas as simulações numéricas de quanto de material fica em estoque em cada situação, e quanto de material é sucatado. Então buscou-se também quanto custa esse estoque.

Segunda Da Silva (2004), o custo de estoque pode ser calculado somando-se o estoque médio do item no período e multiplicando pelo custo de produção e pela Taxa Média de Atratividade (TMA). Esta então (TMA) serve para analisar em percentual quanto a empresa planeja que custa manter aquele estoque. Por exemplo no caso estudado foi decidido pela gerencia da empresa que até 10% do custo de produção seria um valor aceitável para que esse material fique parado aguardando comprador.

Para esse estudo a ferramenta foi adaptada, adicionando também o custo de espaço utilizado, pois algumas bobinas mesmo quase vazias ainda ocupam um espaço que poderia estar sendo utilizado por uma bobina cheia

A fim de preservar custos do processo produtivo, foi utilizado como R\$1,00/metro e mantida as proporções dos demais valores.

## <span id="page-35-0"></span>**4 ANÁLISE E DISCUSSÃO DOS RESULTADOS**

A partir do modelo de simulação, foi criado um relatório de simulação (disponível no apêndice A), onde é calculado o custo operacional no estoque baseado no estoque médio, em metros e em bobinas, e na quantidade sucatada de cada material. A fim de preservar dados em segredo industrial, foi utilizado o valor simbólico de R\$ 1,00 para o custo de cada metro produzido, mantidas as proporções reais nos demais valores.

Na Tabela 2 estão elencados os itens mais vendidos no periodo, ordenados pela quantidade de vendas. Dentre os 62 itens analisados, foi observado que grande percentual das vendas se encontra em uma pequena quantidade dos itens. Portanto, foram escolhidos os 6 itens com maior quantidade de venda para se analisar os resultados da simulação, totalizando-se 46% das vendas, também por se tratarem dos itens que têm liquidez diária, tendo pelo menos um lance vendido em mais de 300 dias dos 365 analisados.

|      | Lances   | % do | $\%$      |
|------|----------|------|-----------|
| Item |          |      |           |
|      | vendidos | todo | Acumulado |
| 34   | 8639     | 14%  | 14%       |
| 43   | 6120     | 10%  | 24%       |
| 60   | 4368     | 7%   | 31%       |
| 62   | 3680     | 6%   | 37%       |
| 53   | 2709     | 4%   | 42%       |
| 24   | 2701     | 4%   | 46%       |
| 2    | 2595     | 4%   | 50%       |
| 40   | 2101     | 3%   | 54%       |
| 42   | 2097     | 3%   | 57%       |
| 11   | 1943     | 3%   | 60%       |
| 5    | 1876     | 3%   | 63%       |
| 61   | 1866     | 3%   | 66%       |
| 10   | 1550     | 3%   | 69%       |
| 33   | 1541     | 3%   | 71%       |
| 47   | 1403     | 2%   | 74%       |
| 25   | 1325     | 2%   | 76%       |
| 35   | 1308     | 2%   | 78%       |
| 31   | 1196     | 2%   | 80%       |
| 52   | 1196     | 2%   | 82%       |
| 51   | 1036     | 2%   | 84%       |

Tabela 2 – Lances vendidos por item e comparação percentual do todo

Fonte: Elaborado pelo autor (2020).

O Quadro 02 abaixo pode ser utilizado para comparar primeiramente cada método e lote de forma global, demonstrando que o método B – Menor bobina, com o maior lote de produção, em termo gerais, é o menos custoso para a empresa.

|                         | <b>Lote</b> | Custo<br>(R\$)    | (%)   |
|-------------------------|-------------|-------------------|-------|
|                         |             |                   |       |
|                         |             | R\$               |       |
|                         | 50%         | 729.735,19        | 5,09% |
|                         | 60%         | R\$<br>572.727,40 | 4,27% |
|                         |             | R\$               |       |
| ₫                       | 70%         | 587.075,47        | 3,93% |
|                         |             | R\$               |       |
|                         | 80%         | 562.403,31        | 3,69% |
|                         |             | R\$               |       |
|                         | 90%         | 713.314,62        | 3,92% |
|                         |             | R\$               |       |
|                         | 50%         | 262.722,40        | 2,46% |
|                         | 60%         | R\$<br>224.078,24 | 1,73% |
| മ                       |             | R\$               |       |
|                         | 70%         | 184.970,79        | 1,47% |
|                         |             | R\$               |       |
|                         | 80%         | 161.046,54        | 1,23% |
|                         |             | R\$               |       |
|                         | 90%         | 135.006,37        | 1,04% |
|                         | 50%         | R\$               |       |
|                         |             | 357.517,80<br>R\$ | 3,16% |
|                         | 60%         | 319.079,02        | 2,68% |
| $\overline{\mathbf{C}}$ |             | R\$               |       |
|                         | 70%         | 293.159,17        | 2,59% |
|                         |             | R\$               |       |
|                         | 80%         | 265.001,80        | 2,29% |
|                         | 90%         | R\$<br>234.306,74 | 1,98% |

Quadro 2 – Custo por método de utilização do estoque e sucata produzida

Fonte: Elaborado pelo autor (2020)

### <span id="page-37-0"></span>**4.1 Análise isolada das variáveis**

#### <span id="page-37-1"></span>4.1.1 Método A – Maior bobina

Dentre os métodos apresentados e após serem os resultados analisados, este demonstrou o pior desempenho dentre os três, em todos os itens e lotes. Esse método apresenta um maior custo operacional, por se ter uma grande quantidade de material estocado com metragens intermediárias, o que acaba aumentando significativamente o estoque médio. Entretanto, o índice de sucata também é elevado, isso devido também à grande quantidade de material estocado.

#### <span id="page-37-2"></span>4.1.2 Método B – Menor Bobina

Entre as três heurísticas, esta é a que apresentou menor custo operacional em todos os lotes e itens comparados. Os pontos fortes são principalmente o menor estoque médio, pois buscando-se sempre a menor bobina em estoque, a tendência é acabar com a bobina completamente o quanto antes, reduzindo o estoque utilizado. O fato de se utilizar a bobina quase que em sua totalidade também faz com que o percentual sucatado seja mais baixo, sendo que pedidos com lances pequenos serão sempre tirados das menores bobinas disponíveis em estoque

#### <span id="page-37-3"></span>4.1.3 Método C – Lance maior que a sucata

O terceiro método proposto teve resultados intermediários, comprovando-se, assim, melhor do que escolher a maior bobina e se assemelhando ao de menor bobina em alguns casos. Entretanto, esse modelo acaba ainda sofrendo com um maior estoque médio, pois o modelo busca não deixar saldos tão pequenos em estoque.

Quando analisado o percentual da produção que foi sucatada, tem-se valores um pouco mais altos que o do método B. Isso se deve ao fato de que, por haver mais bobinas em estoque, quando se atinge o ponto em que devem ser sucatadas, essas estão em maior metragem em cada uma delas.

#### <span id="page-37-4"></span>4.1.4 Lotes de produção

Pode-se observar uma tendência de que quanto maior o lote de produção,

menor o custo de estoque. Isso se deve principalmente ao custo de sucata ser muito maior do que o do estoque parado. Porém, pode-se salientar que esse comportamento não pode ser considerado regra ou linear, pois, em alguns casos específicos, os custos de lotes menores são menores que os custos de uma bobina mais cheia. Tomando-se por exemplo o item 24, vê-se que no método A o custo operacional, utilizando um lote com 60% da capacidade de bobina, é menor do que o custo com 70%.

Esse fato pode ser atribuído ao fato de o lote se "encaixar" melhor aos lances pedidos pelos clientes, fazendo com que se sucate menos material.

#### <span id="page-38-0"></span>**4.2 Validação**

Para avaliar a eficiência do método com a realidade da empresa estudada, foi comparado o índice de sucata da melhor simulação com o histórico de sucata da empresa.

Na simulação tem-se o método B – melhor bobina, com o maior lote, estando cerca de 90% de todos os itens como o menor índice de sucata e1,04% da produção foi sucatado. Em contrapartida, a empresa possui um histórico de 0,3% de sucata, provando-se, assim, melhor que o modelo simulado.

Em conversa com o gestor do estoque e faturamento, foram evidenciados alguns fatores que contribuem para esse valor de sucata tão baixo. O primeiro e principal deles é o fato de se ter um pessoal especializado em oferecer ao cliente os lances disponíveis em estoque. Por exemplo, se um cliente que pede 300 metros de um item, mas tem-se um lance de 340 metros em estoque, na grande maioria das vezes o cliente aceita essa variação, ou seja, 40 metros que possivelmente iriam para a sucata foram vendidos.

Dessa conversa, extraiu-se também a informação de que a maioria dos clientes aceita variação "para mais"; porém, dificilmente, é aceita variação para menos. Retomando-se o exemplo anterior, se fosse um lance de 280m, muito provavelmente o cliente não aceitaria. Fazendo-se uma análise junto à simulação realizada, isso reforça que um lote de produção maior realmente é mais vantajoso, pois um estoque com a mesma quantidade de bobinas - porém com elas mais cheias - aumenta a disponibilidade de material para o cliente, sem aumentar tanto o custo.

Também foi evidenciado pelo gestor que atualmente a empresa não utiliza nenhum método matemático ou de qualquer outra regra para escolher como retirar o lance do estoque para atender o cliente, ficando a cargo do profissional que faz as ordens de corte de material escolher de onde retirá-lo, apenas baseado em sua experiência profissional.

### <span id="page-39-0"></span>4.2.1 Demais métodos

Durante a modelagem deste trabalho, foram buscadas outras formas de gerenciamento de estoque e outras heurísticas que poderiam ser usadas como opção para o caso estudado. Novamente, o fato de ser um estoque armazenado em bobinas e vendido em lances fez com que nem todas as ferramentas populares de estoque funcionem no caso estudado

Um dos modelos que foi testado e se provou ineficiente é o FIFO (*First in, First Out*) amplamente utilizado nos mais diversos estoques. Nesse caso, em boa parte do tempo de simulação, a bobina mais velha do estoque era algum saldo com pouca metragem, que acabava não atendendo ao lance pedido, o que levava a escolher entre bobinas mais novas, desrespeitando o FIFO.

Essa análise se torna muito válida, pois evidencia que a heurística de escolha da bobina em questão deve estar de alguma forma ligada à metragem disponível acomodada na bobina, e, por esse mesmo motivo, limitada pela sua capacidade.

## <span id="page-40-0"></span>**5 CONCLUSÃO**

O presente estudo abordou um sistema de produção pouco usual que motivou a utilização de simulação como ferramenta de análise do estoque. Os saldos em estoque, numa empresa de fios e cabos, são perdas muito visíveis, principalmente por ser material bom, conforme, e que está sendo descartado apenas pelo fato de não estar com um tamanho comumente vendido.

Analisar que o custo destes pequenos pedaços em estoque é alto, porém sucatá-los gera uma perda muito maior é importante para a tomada de decisão da empresa em manter ou não esse estoque, além de que, por meio desse estudo, pode-se também ter uma análise profunda dos lances preferidos pelos clientes.

Verificar que o modelo não consegue baixar o valor absoluto de sucata não o invalida, mas mostra que o trabalho de todo o setor, oferecendo ao cliente o que existe disponível, em estoque, realmente é benéfico para a empresa e vale o custo de se ter pessoal dedicado a isso. No entanto, as diretrizes dadas pelo modelo, mostrando que é preferível escolher preferencialmente da menor bobina e que se deve produzir sempre explorando as maiores capacidades de cada bobina com certeza vem para somar com todas as técnicas já utilizadas.

No conjunto de toda a análise, o estudo irá ajudar a reduzir esse valor de 0.3% médio, pois, no dia a dia do setor, essa informação irá nortear processos de corte de bobinas e do PCP na escolha dos lotes de produção.

Como legado deste estudo, fica a reflexão de que neste caso a modelagem matemática não substitui o capital intelectual humano envolvido no dia a dia do processo, porém ela vem a ser uma ferramenta aliada, limitada pela particularidade de cada caso, que dificulta expressar em números algumas situações do dia a dia, como o cliente aceitar ou não a variação do pedido para mais ou menos, ou algum lote de produção que não tenha saído inteiro da fábrica por diversos motivos.

Como proposta para estudos futuros, fica o desafio de tentar modelar as variáveis citadas acima para que o estudo se torne cada vez mais próximo da realidade, e alinhado com as necessidades da empresa estudada.

## **REFERÊNCIAS**

<span id="page-41-0"></span>AGÊNCIA NACIONAL DE ENERGIA ELÉTRICA (ANEEL) (Brasil) (org.). **Regulação dos Serviços de Distribuição**. 2015. Disponível em: https://www.aneel.gov.br/regulacao-dos-servicos-de-distribuicao. Acesso em: 16 jun.

2020.

ASSOCIAÇÃO BRASILEIRA DE NORMAS TÉCNICAS. **NBR 5471**: Condutores Elétricos. Rio de Janeiro. 1986.

ASSOCIAÇÃO BRASILEIRA DE NORMAS TÉCNICAS. **NBR 7286**: Cabos de potência com isolação extrudada de borracha etileno propileno (EPR, HEPR ou EPR 105) para tensões de 1 kV a 35 kV — Requisitos de desempenho. Rio de Janeiro, 2015. 34 p.

ARNOLD, JR Tony; RIMOLI, Celso; ESTEVES, Lenita R. **Administração de materiais: uma introdução**. Atlas, 1999.

BERNARDES, Mauricio Moreira. **Método de análise do processo de planejamento da produção de empresas construtoras através do estudo do seu fluxo de informação: proposta baseada em estudo de caso**. Dissertação de Mestrado; Universidade Federal do Rio Grande do Sul. 141 f. Porto Alegre, RS. 1996.

BERTRAND, J. Will M.; FRANSOO, Jan C. Operations management research methodologies using quantitative modeling. International Journal of Operations & Production Management**. Emerald Insight.** p. 241-264. 2002.

BERTRAND, J. Will M.; FRANSOO*,* Jan C. Modelling and simulation*. In*: **Research methods for operations management**. Routledge, 2016. p. 306-346.

BERTO, R. M. V. S.; NAKANO, Davi N. Metodologia da pesquisa e a engenharia de produção. **Encontro Nacional de Engenharia de Produção**, v. 18, p. 1998, 1998.

CABO Flexível HEPR 90°C 0,6/1 kV. 2020. Disponível em: https://www.corfio.com.br/pt/produtos/cabo\_flexivel\_hepr\_90\_graus\_c\_06\_1kv\_pt. Acesso em: 16 jun. 2020.

CAMARGO, L. G. B. C. **O setor elétrico brasileiro e sua normatização contemporânea**. Monografia (Bacharelado em Direito) – Centro de Ciências Jurídicas e Sociais Aplicadas, Universidade Católica de Santos, Santos, 2005.

CAUCHICK MIGUEL, Paulo Augusto et al. **Metodologia de pesquisa em engenharia de produção e gestão de operações**. Rio de Janeiro: Elzevir, 2010.

CAUCHICK MIGUEL, Paulo Augusto. Estudo de caso na engenharia de produção: estruturação e recomendações para sua condução. **Production**, v. 17, n. 1, p. 216- 229, 2007.

CHIAVENATO, Idalberto. **Gestão da produção: uma abordagem introdutória**.

Barueri, São Paulo, 2014.

CHIAVENATO, Idalberto. **Administração nos novos tempos**. Elsevier Brasil, 2005.

CLARK, John Maurice**. Social control of business**. 1926.

CORFIO (Caçador) (org.). **Produtos**. Disponível em: https://www.corfio.com.br/pt/produtos. Acesso em: 01 dez. 2020.

DA SILVA, Kátia Beatriz Amaral; MADEIRA, Geová José. **Gestão de estoques e lucro da empresa**. In: Anais do Congresso Brasileiro de Custos-ABC. 2004.

DATHEIN, Ricardo. Inovação e Revoluções Industriais: uma apresentação das mudanças tecnológicas determinantes nos séculos XVIII e XIX. **DECON Textos Didáticos**, v. 2, 2003.

DITER, G. E. **Mechanical Metallurgy**. 3ed. ed. [S.l.]: [s.n.], 1988.

DOMINIK METAL CENTER (Brasil). **BOBINADOR DE FIOS E CABOS MDK 1000 COD. 3961**. Disponível em: https://mdk.dominik.com.br/maquinas-demedicao/bobinador-de-fios-e-cabos-mdk-1000/. Acesso em: 1 dez. 2020.

FOGLIATTO, Flavio. **Pesquisa Operacional**. Porto Alegre: Ufrgs, 2020. Disponível em:

http://www.producao.ufrgs.br/arquivos/disciplinas/382\_po\_apostila\_completa\_mais\_li vro.pdf. Acesso em: 16 jun. 2020.

GHINATO, Paulo. Sistema Toyota de Produção: mais do que simplesmente just-intime. **Production**, v. 5, n. 2, p. 169-189, 1995.

GOEKING, Weruska. **Da máquina a vapor aos softwares de automação**. O setor elétrico**.** São Paulo, v. 52, p. 70-77, 2010.

GOLDENBERG, José; PRADO, Luiz Tadeu Siqueira. Reforma e crise do setor elétrico no período FHC. **Tempo social**, v. 15, n. 2, p. 219-235, 2003.

IBRAME (Brasil) (org.). **Fios e Cordas de Cobre**. Disponível em: http://www.ibrame.com.br/fioscordas\_cobre.php. Acesso em: 1 dez. 2020.

KRAJEWSKI, Lee J.; RITZMAN, Larry P.; MALHOTRA, Manoj K. **Operations management***.* Pearson Education UK, 2013.

LUSTOSA, Leonardo Junqueira; DE MESQUITA, Marco Aurélio; OLIVEIRA, RODRIGO J. **Planejamento e controle da produção**. Elsevier Brasil, 2008.

MAIORAL METÁLICA (Brasil) (org.). **Porta bobinas**. Disponível em: http://maioralmetalica.com.br/servicos/porta-bobinas/. Acesso em: 01 dez. 2020.

MAMEDE FILHO, João. **Instalações Elétricas Industriais**. Grupo Gen-LTC, 2000.

MARINS, Fernando Augusto Silva. Introdução à pesquisa operacional. **São Paulo: Cultura Acadêmica: Universidade Estadual Paulista**, 2011.

MARTINEZ, Gustavo Aristides Santana et al. **Comportamento da lubrificação no tribo-sistema de trefilação a altas velocidades**. 1989.

NIEHOFF (North America) (org.). **Imagem Trefila**. Disponível em: http://niehoffendex.com/. Acesso em: 1 dez. 2020.

**O SETOR ELÉTRICO: Segmento de Fios e Cabos espera crescer 20% em 2019.** São Paulo-sp: Atitude Editorial, jan. 2019. Mensal. Disponível em: https://www.osetoreletrico.com.br/wpcontent/uploads/documentos/guias\_setoriais/Edicao156p%C3%A1ginas50-57.pdf. Acesso em: 16 jun. 2020.

PAIVA, Esdras *et al*. **'História Da Energia Em São Paulo: Energia E Empresas Privadas Até A Criação Da Cesp E A Encampação Da Light**. Disponível em: http://museudaenergia.com.br/media/63126/02.pdf. Acesso em: 24 jun. 2020.

PARAGON DECISION SCIENCE (Brasil) (org.). **O QUE É SIMULAÇÃO?** Disponível em: https://www.paragon.com.br/academico/o-que-e-simulacao/. Acesso em: 01 dez. 2020.

PEGDEN, C. D., SHANNON, R. E., SADOWSKI, R. P. **Introduction to Simulation Using SIMAN**, McGraw-Hill, New York, USA. v. 2. 1990.

PFTE MACHINERY (org.). **Crosshead Extrusion Process**. Disponível em: https://ptfe-machinery.com/crosshead-extrusion-process-wire-cable-coating/. Acesso em: 2 dez. 2020.

PICCHI, Flávio Augusto. **Entenda os "7 desperdícios" que uma empresa pode ter**. 2017. Disponível em: https://www.lean.org.br/colunas/529/entenda-os- %E2%80%9C7-desperdicios%E2%80%9D-que-uma-empresa-pode-ter.aspx. Acesso em: 16 jun. 2020.

PIRES, Sílvio Roberto Ignácio; AGOSTINHO, Oswaldo Luiz. **Integração do planejamento e controle da produção a uma estratégia da manufatura**. 1994. Universidade de São Paulo, São Carlos, 1994.

SLACK, Nigel et al. **Administração da produção**. São Paulo: Atlas, 2009.

<span id="page-45-0"></span>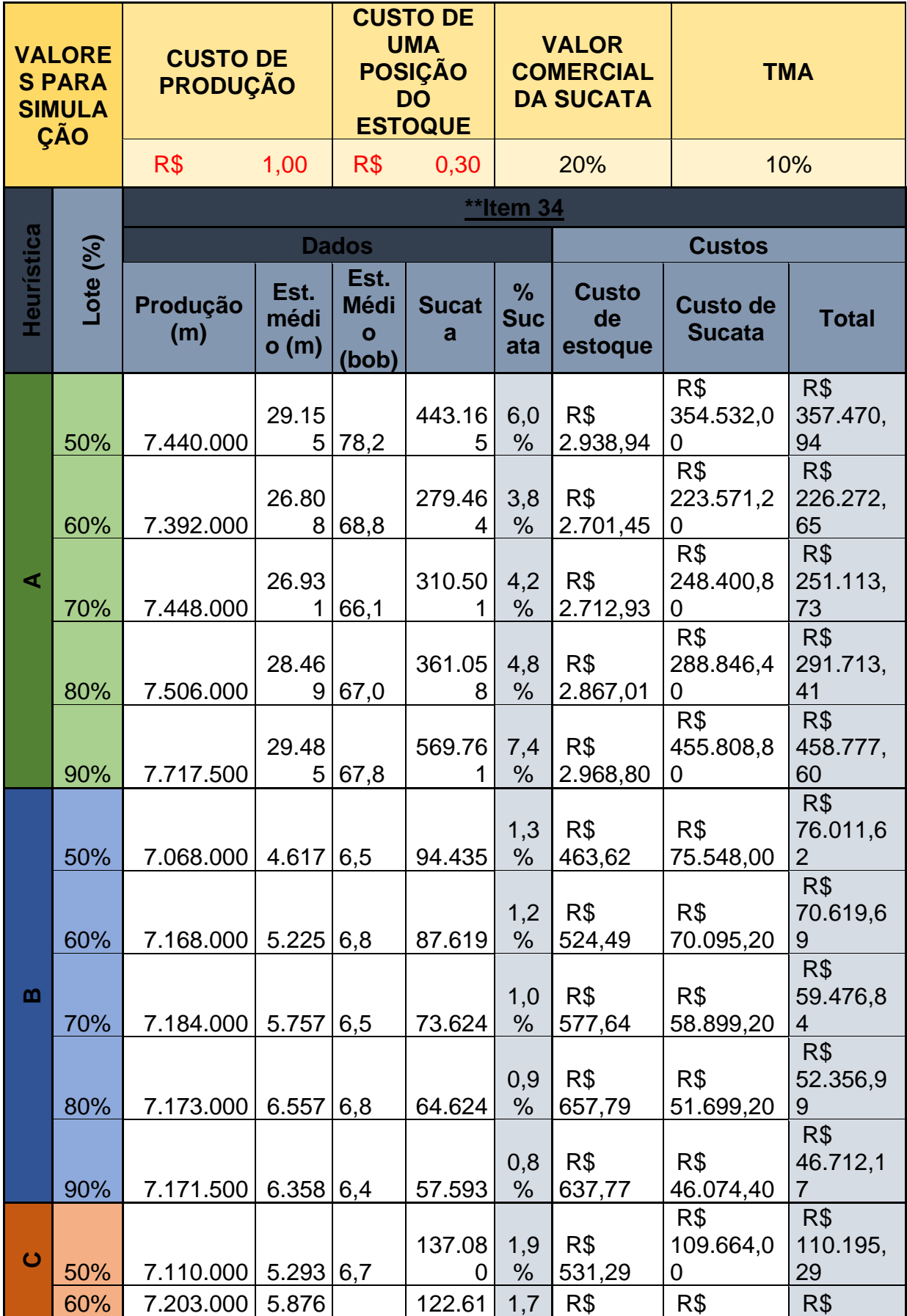

# **APÊNDICE A – RELATÓRIO DO MODELO DE SIMULAÇÃO – ITEM 34**

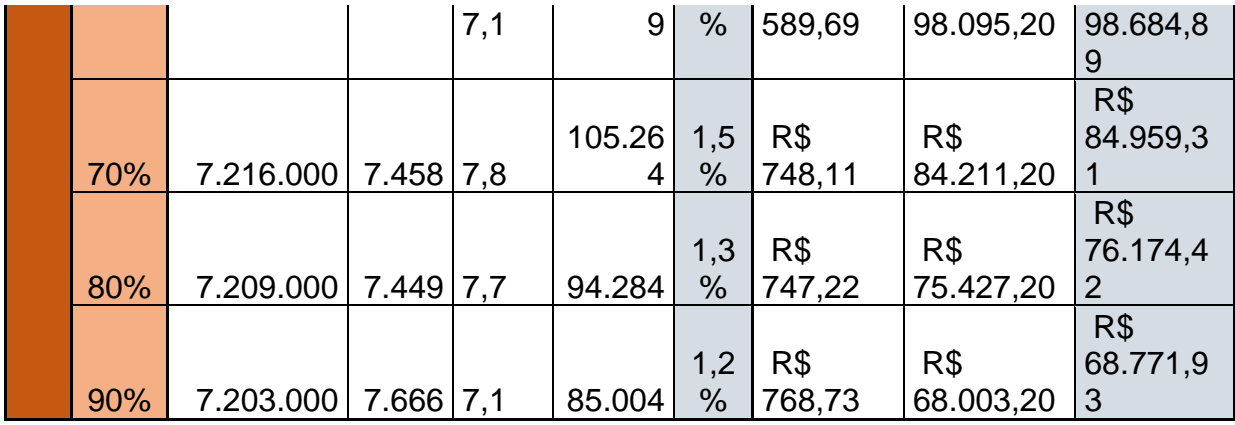

|                                   |            | Item 43                 |                         |                                              |             |                                                 |                                   |                                  |                         |
|-----------------------------------|------------|-------------------------|-------------------------|----------------------------------------------|-------------|-------------------------------------------------|-----------------------------------|----------------------------------|-------------------------|
|                                   |            |                         |                         | <b>Dados</b>                                 |             | <b>Custos</b>                                   |                                   |                                  |                         |
| Heuristica                        | Lote (%)   | Produçã<br>$\mathbf{o}$ | Est.<br>médi<br>o(m)    | Est.<br><b>Médi</b><br>$\mathbf{o}$<br>(bob) | Sucata      | $\frac{9}{6}$<br><b>Sucatad</b><br>$\mathbf{o}$ | <b>Custo</b><br>de<br>estoqu<br>e | <b>Custo de</b><br><b>Sucata</b> | <b>Total</b>            |
|                                   | 50<br>%    | 4.124.00<br>0           | 24.42<br>6              | 66,9                                         | 159.46<br>3 | 3,9%                                            | R\$<br>2.462,6<br>4               | R\$<br>127.570,4<br>0            | R\$<br>130.033,0<br>4   |
|                                   | 60<br>%    | 4.350.00<br>0           | 18.20<br>4              | 45,0                                         | 145.45<br>6 | 3,3%                                            | R\$<br>1.833,9<br>1               | R\$<br>116.364,8<br>0            | R\$<br>118.198,7<br>1   |
| Œ                                 | 70<br>%    | 4.500.00<br>0           | 23.76<br>6              | 59,4                                         | 161.84<br>7 | 3,6%                                            | R\$<br>2.394,3<br>8               | R\$<br>129.477,6<br>0            | R\$<br>131.871,9<br>8   |
|                                   | 80<br>%    | 4.445.00<br>0           | 17.21<br>9              | 38,0                                         | 100.77<br>9 | 2,3%                                            | R\$<br>1.733,2<br>8               | R\$<br>80.623,20                 | R\$<br>82.356,48        |
|                                   | 90<br>%    | 4.440.00<br>0           | 15.02<br>$\overline{2}$ | 29,1                                         | 95.779      | 2,2%                                            | R\$<br>1.510,9<br>8               | R\$<br>76.623,20                 | R\$<br>78.134,18        |
|                                   | 50<br>$\%$ | 4.048.00<br>0           | 3.526 6,9               |                                              | 74.450      | 1,8%                                            | R\$<br>354,63                     | R\$<br>59.560,00                 | R\$<br>59.914,63        |
|                                   | 60<br>%    | 4.285.00<br>0           | 4.029                   | 6,7                                          | 69.927      | 1,6%                                            | R\$<br>404,90                     | R\$<br>55.941,60                 | R\$<br>56.346,50        |
| $\boldsymbol{\underline{\omega}}$ | 70<br>$\%$ | 4.398.00<br>0           | 4.105                   | 6,3                                          | 52.939      | 1,2%                                            | R\$<br>412,40                     | R\$<br>42.351,20                 | R\$<br>42.763,60        |
|                                   | 80<br>%    | 4.396.00<br>4.384.00    | 4.521                   | 6,5                                          | 43.330      | 1,0%                                            | R\$<br>454,02<br>R\$              | R\$<br>34.664,00<br>R\$          | R\$<br>35.118,02<br>R\$ |
|                                   | 90<br>%    | 0                       | 5.100 6,3               |                                              | 34.217      | 0,8%                                            | 511,87                            |                                  | 27.373,60 27.885,47     |
|                                   | 50<br>%    | 4.080.00<br>0           | 6.418                   | 11,3                                         | 99.842      | 2,4%                                            | R\$<br>645,24                     | R\$<br>79.873,60                 | R\$<br>80.518,84        |
|                                   | 60<br>%    | 4.295.00<br>0           | 8.994                   | 16,4                                         | 80.948      | 1,9%                                            | R\$<br>904,31                     | R\$<br>64.758,40                 | R\$<br>65.662,71        |
| $\mathbf C$                       | 70<br>%    | 4.422.00<br>0           | 13.64<br>4              | 26,2                                         | 74.551      | 1,7%                                            | R\$<br>1.372,2<br>4               | R\$<br>59.640,80                 | R\$<br>61.013,04        |
|                                   | 80<br>%    | 4.431.00<br>0           | 10.73<br>1              | 18,3                                         | 62.813      | 1,4%                                            | R\$<br>1.078,6<br>4               | R\$<br>50.250,40                 | R\$<br>51.329,04        |
|                                   | 90<br>%    | 4.432.00<br>0           | 13.76<br>9              | 24,4                                         | 56.635      | 1,3%                                            | R\$<br>1.384,1<br>9               | R\$<br>45.308,00                 | R\$<br>46.692,19        |

**APÊNDICE B – RELATÓRIO DO MODELO DE SIMULAÇÃO – ITEM 43**

<span id="page-48-0"></span>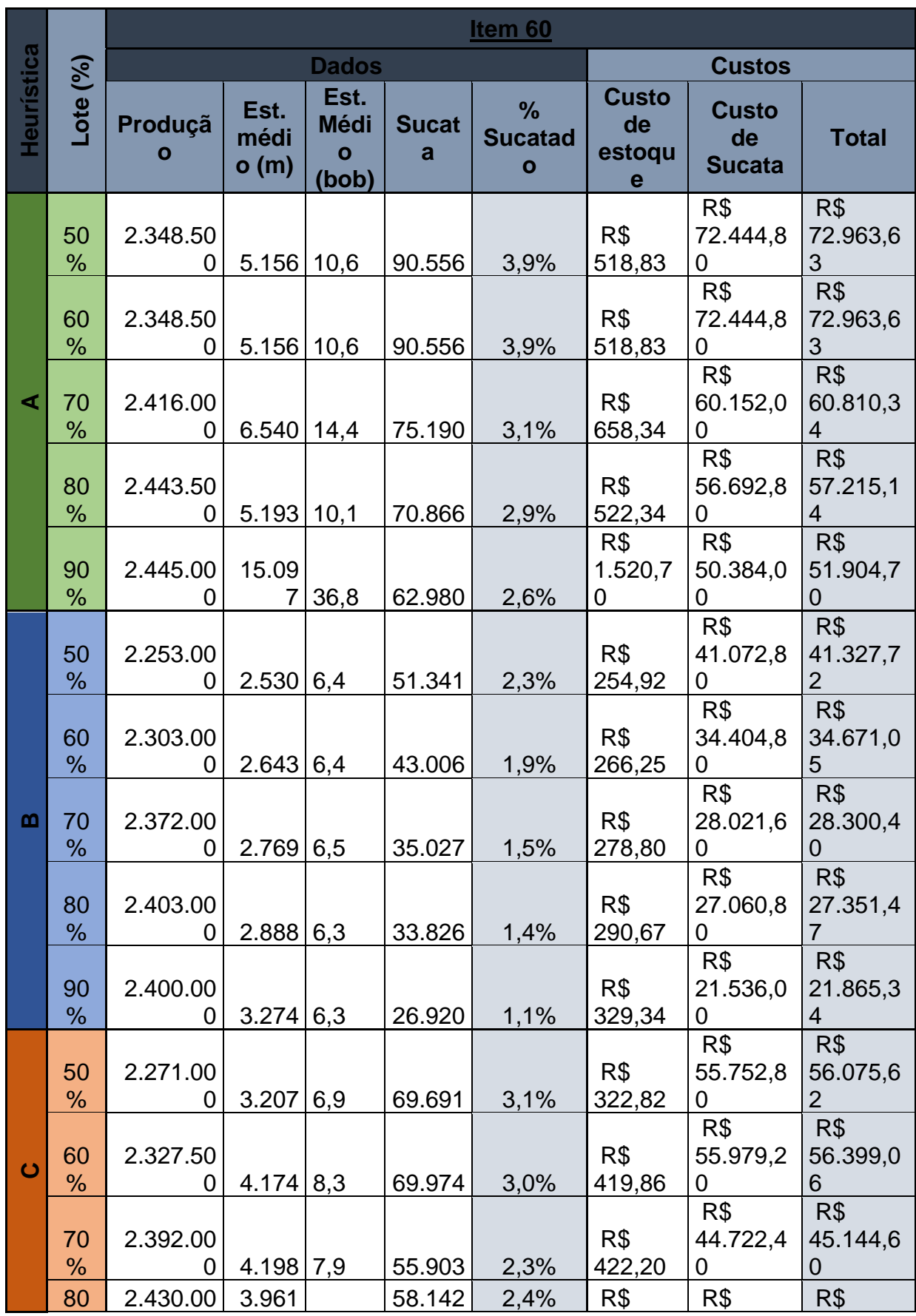

# **APÊNDICE C – RELATÓRIO DO MODELO DE SIMULAÇÃO – ITEM 60**

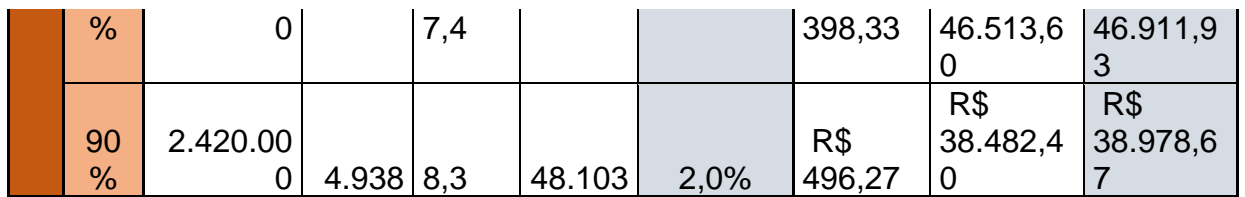

<span id="page-50-0"></span>

|             |                          | Item 62   |                      |                                       |               |                          |                            |                                     |                                   |  |
|-------------|--------------------------|-----------|----------------------|---------------------------------------|---------------|--------------------------|----------------------------|-------------------------------------|-----------------------------------|--|
|             |                          |           |                      | <b>Dados</b>                          |               |                          | <b>Custos</b>              |                                     |                                   |  |
| Heuristi    | (%)<br>Lote <sub>1</sub> | Produção  | Est.<br>médio<br>(m) | Est.<br><b>Mé</b><br>dio<br>(bo<br>b) | <b>Sucata</b> | %<br><b>Suca</b><br>tado | <b>Custo de</b><br>estoque | <b>Custo</b><br>de<br><b>Sucata</b> | <b>Total</b>                      |  |
| ⋖           | 50<br>%                  | 1.522.000 | 2.646                | 7,0                                   | 83.278        | 5,5%                     | R\$<br>266,71              | R\$<br>66.622,4<br>0                | R\$<br>66.889,1<br>1              |  |
|             | 60<br>%                  | 1.620.000 | 3.597                | 8,8                                   | 83.736        | 5,2%                     | R\$<br>362,37              | R\$<br>66.988,8<br>0                | R\$<br>67.351,1<br>$\overline{7}$ |  |
|             | 70<br>%                  | 1.659.000 | 3.517                | 7,9                                   | 70.886        | 4,3%                     | R\$<br>354,05              | R\$<br>56.708,8<br>0                | R\$<br>57.062,8<br>5              |  |
|             | 80<br>%                  | 1.725.500 | 3.759                | 7,8                                   | 68.675        | 4,0%                     | R\$<br>378,23              | R\$<br>54.940,0<br>0                | R\$<br>55.318,2<br>3              |  |
|             | 90<br>$\%$               | 1.744.000 | 4.726                | 9,0                                   | 66.129        | 3,8%                     | R\$<br>475,27              | R\$<br>52.903,2<br>0                | R\$<br>53.378,4<br>$\overline{7}$ |  |
|             | 50<br>$\%$               | 1.478.000 | 976                  | 8,0                                   | 39.527        | 2,7%                     | R\$<br>99,96               | R\$<br>31.621,6<br>0                | R\$<br>31.721,5<br>6              |  |
|             | 60<br>$\%$               | 1.575.000 | 849                  | 9,0                                   | 35.940 2,3%   |                          | R\$<br>87,64               | R\$<br>28.752,0<br>0                | R\$<br>28.839,6<br>$\overline{4}$ |  |
| m           | 70<br>%                  | 1.617.000 | 1.477 6,0            |                                       |               |                          | R\$<br>27.616 1,7% 149,48  | R\$<br>22.092,8<br>0                | R\$<br>22.242,2<br>8              |  |
|             | 80<br>$\%$               | 1.687.000 | 848                  | 8,0                                   | 26.846        | 1,6%                     | R\$<br>87,18               | R\$<br>21.476,8<br>0                | R\$<br>21.563,9<br>8              |  |
|             | 90<br>$\%$               | 1.700.000 | 2.522                | 2,0                                   | 20.637        | 1,2%                     | R\$<br>252,77              | R\$<br>16.509,6<br>0                | R\$<br>16.762,3<br>$\overline{7}$ |  |
|             | 50<br>%                  | 1.500.000 | 2.483                | 9,0                                   | 56.245        | 3,7%                     | R\$<br>251,05              | R\$<br>44.996,0<br>0                | R\$<br>45.247,0<br>5              |  |
| $\mathbf C$ | 60<br>%                  | 1.597.500 | 1.066                | 2,0                                   | 57.590        | 3,6%                     | R\$<br>107,15              | R\$<br>46.072,0<br>0                | R\$<br>46.179,1<br>5              |  |
|             | 70<br>%                  | 1.641.000 | 1.380                | 8,0                                   | 49.652        | 3,0%                     | R\$<br>140,40              | R\$<br>39.721,6<br>0                | R\$<br>39.862,0<br>$\mathbf 0$    |  |

**APÊNDICE D – RELATÓRIO DO MODELO DE SIMULAÇÃO – ITEM 62**

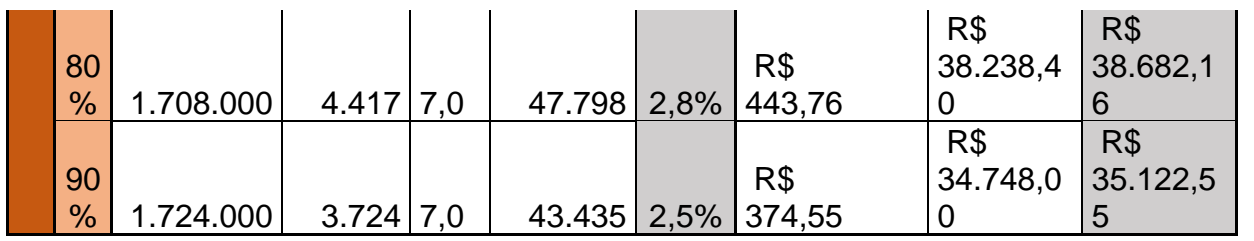

<span id="page-52-0"></span>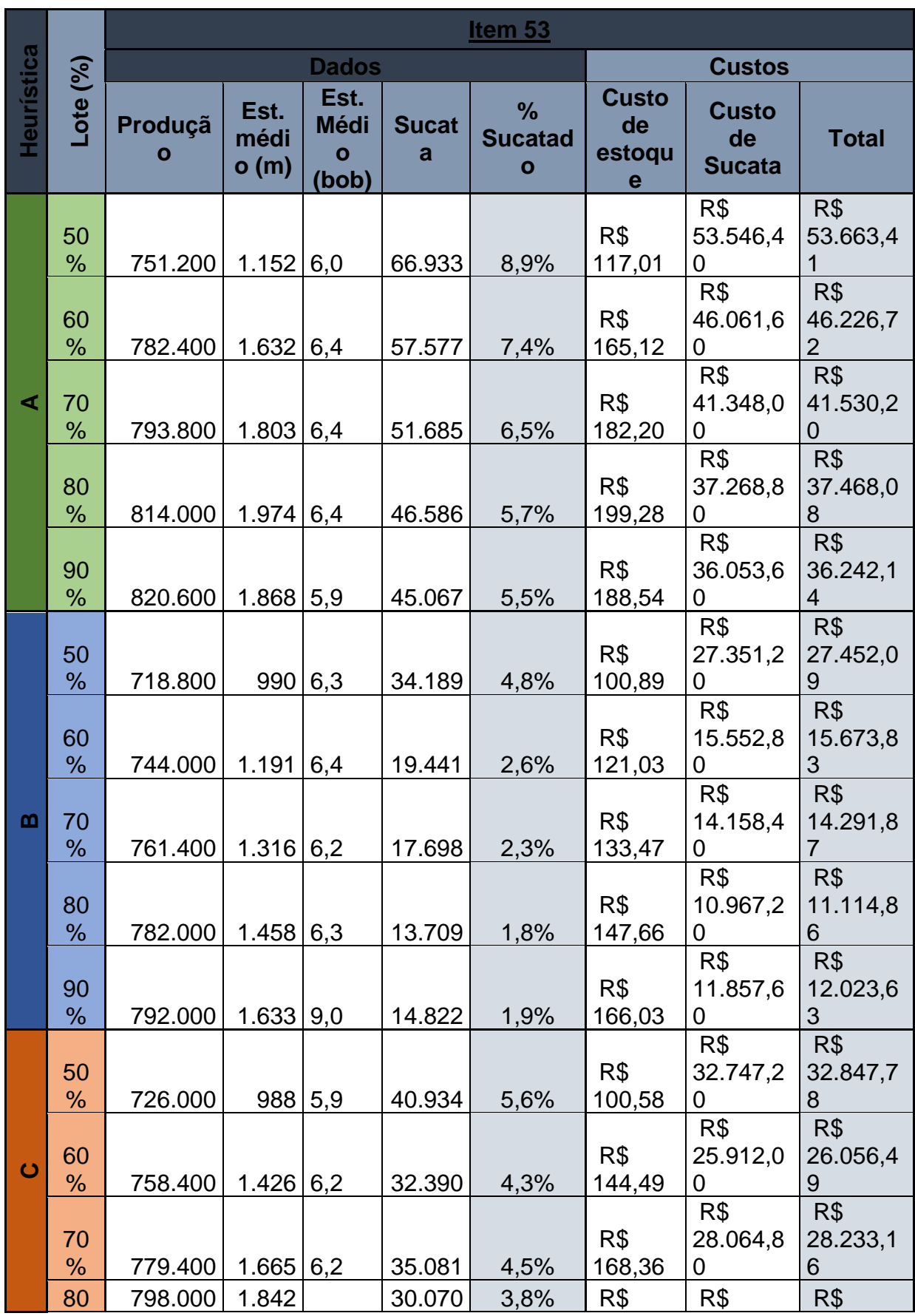

# **APÊNDICE E – RELATÓRIO DO MODELO DE SIMULAÇÃO – ITEM 53**

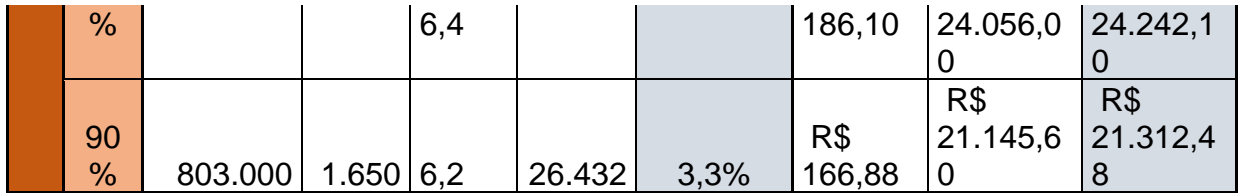

<span id="page-54-0"></span>

|             |          |           |                      |                               |               | Item 24                          |                               |                                  |                            |
|-------------|----------|-----------|----------------------|-------------------------------|---------------|----------------------------------|-------------------------------|----------------------------------|----------------------------|
|             |          |           |                      | <b>Dados</b>                  |               |                                  |                               | <b>Custos</b>                    |                            |
| Heurística  | Lote (%) | Produção  | Est.<br>médio<br>(m) | Est.<br><b>Médio</b><br>(bob) | <b>Sucata</b> | $\frac{9}{6}$<br><b>Sucatado</b> | <b>Custo</b><br>de<br>estoque | <b>Custo de</b><br><b>Sucata</b> | <b>Total</b>               |
|             | 50%      | 952.000   | 2.258                | 7,1                           | 60.609        | 6,4%                             | R\$<br>227,87                 | R\$<br>48.487,20                 | R\$<br>48.715,07           |
|             | 60%      | 952.000   | 2.253                | 6,9                           | 51.859        | 5,4%                             | R\$<br>227,32                 | R\$<br>41.487,20                 | R\$<br>41.714,52           |
| ⋖           | 70%      | 1.012.000 | 2.427                | 7,0                           | 55.552        | 5,5%                             | R\$<br>244,77                 | R\$<br>44.441,60                 | R\$<br>44.686,37           |
|             | 80%      | 1.007.100 | 2.707                | 6,9                           | 47.574        | 4,7%                             | R\$<br>272,76                 | R\$<br>38.059,20                 | R\$<br>38.331,96           |
|             | 90%      | 1.008.000 | $2.866 \mid 7,1$     |                               | 43.236        | 4,3%                             | R\$<br>288,73                 | R\$<br>34.588,80                 | R\$<br>34.877,53           |
|             | 50%      | 878.400   | 1.640                | 6,6                           | 32.661        | 3,7%                             | R\$<br>165,99                 | R\$<br>26.128,80                 | R\$<br>26.294,79           |
|             | 60%      | 918.000   | 1.560                | 6,5                           | 22.212        | 2,4%                             | R\$<br>157,93                 | R\$<br>17.769,60                 | R\$<br>17.927,53           |
| മ           | 70%      | 979.800   | 1.666                | 6,5                           | 22.159        | 2,3%                             | R\$<br>168,60                 | R\$<br>17.727,20                 | R\$<br>17.895,80           |
|             | 80%      | 974.700   | 1.801                | 6,3                           | 16.699        | 1,7%                             | R\$<br>182,04                 | R\$<br>13.359,20                 | R\$<br>13.541,24           |
|             | 90%      | 975.000   | 1.851                | 6,4                           | 11.963        | 1,2%                             | R\$<br>187,00                 | R\$<br>9.570,40                  | R\$<br>9.757,40            |
|             | 50%      | 889.200   | 1.999                | 7,0                           | 40.539        | 4,6%                             | R\$<br>202,02                 | R\$<br>32.431,20                 | R\$<br>32.633,22           |
|             | 60%      | 930.000   | 1.892                | 6,4                           | 32.382        | 3,5%                             | R\$<br>191,12                 | R\$<br>25.905,60                 | R\$<br>26.096,72           |
| $\mathbf C$ | 70%      | 998.200   | 1.875                | 6,4                           | 42.197        | 4,2%                             | R\$<br>189,45                 | R\$<br>33.757,60                 | R\$<br>33.947,05           |
|             | 80%      | 990.900   | 2.329                | 6,7                           | 34.284        | 3,5%                             | R\$<br>234,95                 | R\$<br>27.427,20                 | R\$<br>27.662,15           |
|             | 90%      | 993.000   | 2.493 6,8            |                               | 28.972        | 2,9%                             | R\$<br>251,32                 | R\$                              | R\$<br>23.177,60 23.428,92 |

**APÊNDICE F – RELATÓRIO DO MODELO DE SIMULAÇÃO – ITEM 24**